#### **Министерство образования и науки Российской Федерации**

#### Федеральное государственное автономное образовательное учреждение высшего образования **«НАЦИОНАЛЬНЫЙ ИССЛЕДОВАТЕЛЬСКИЙ ТОМСКИЙ ПОЛИТЕХНИЧЕСКИЙ УНИВЕРСИТЕТ»**

Физико-технический институт Направление подготовки: Прикладная математика и информатика Кафедра Высшей математики и математической физики

#### **БАКАЛАВРСКАЯ РАБОТА**

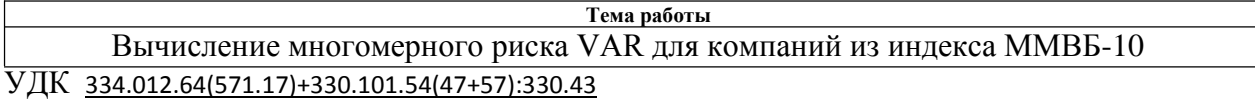

Студент

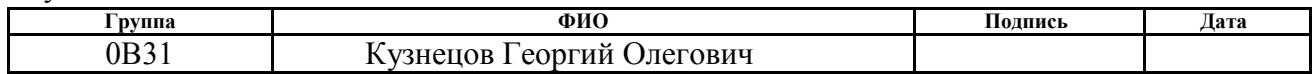

Руководитель

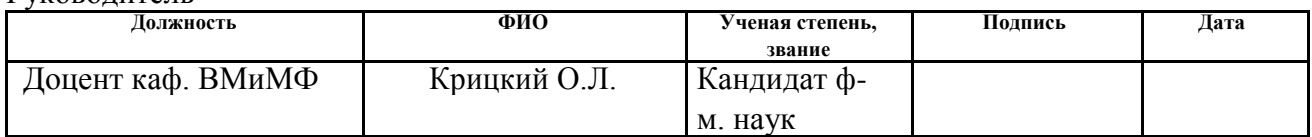

## **КОНСУЛЬТАНТЫ:**

По разделу «Финансовый менеджмент, ресурсоэффективность и ресурсосбережение»

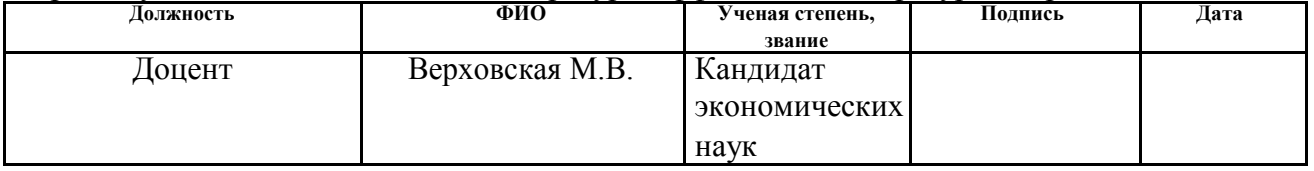

По разделу «Социальная ответственность»

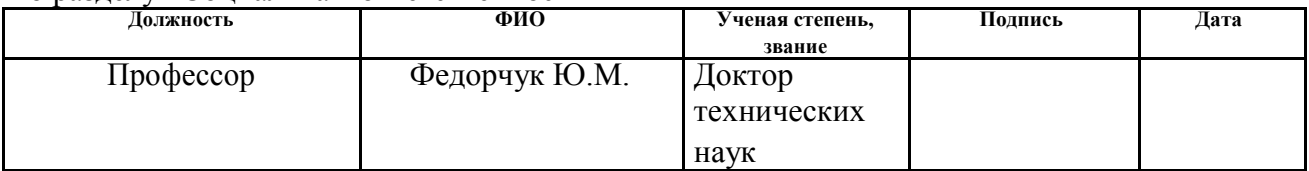

#### **ДОПУСТИТЬ К ЗАЩИТЕ:**

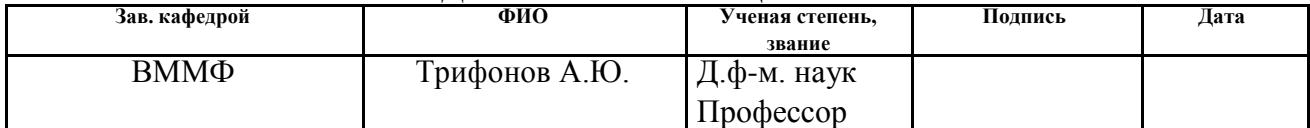

## **ЗАДАНИЕ ДЛЯ РАЗДЕЛА «ФИНАНСОВЫЙ МЕНЕДЖМЕНТ, РЕСУРСОЭФФЕКТИВНОСТЬ И РЕСУРСОСБЕРЕЖЕНИЕ»**

Студенту:

**Группа ФИО** 0В31 Кузнецов Георгий Олегович

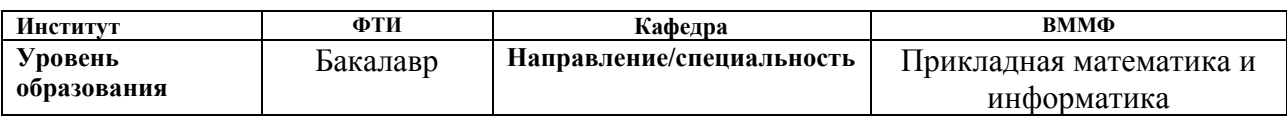

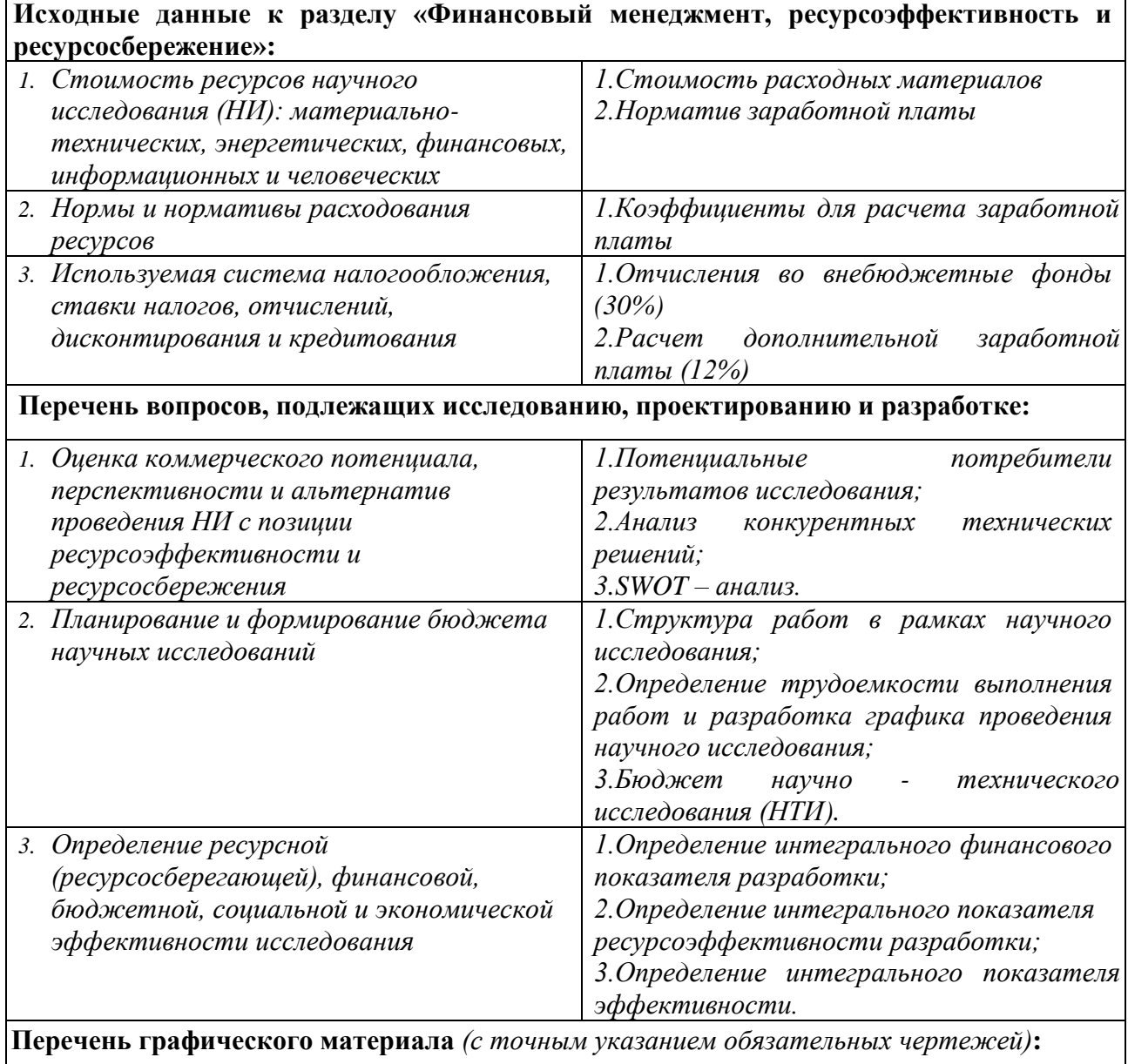

*1. Оценка конкурентоспособности технических решений*

*2. Матрица SWOT*

*3. Альтернативы проведения НИ*

*4. График проведения и бюджет НИ*

*5. Оценка ресурсной, финансовой и экономической эффективности НИ*

## **Дата выдачи задания для раздела по линейному графику**

#### **Задание выдал консультант:**

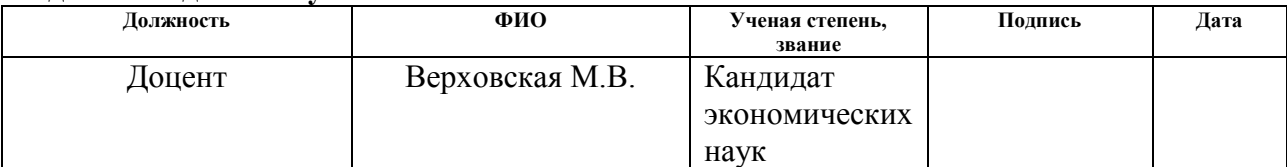

## **Задание принял к исполнению студент:**

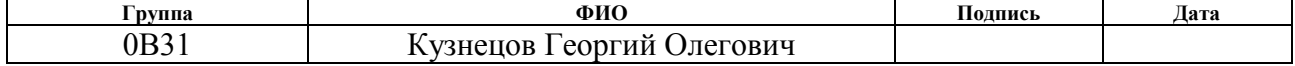

### **ЗАДАНИЕ ДЛЯ РАЗДЕЛА «СОЦИАЛЬНАЯ ОТВЕТСТВЕННОСТЬ»**

Студенту:

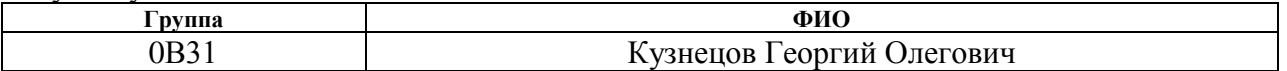

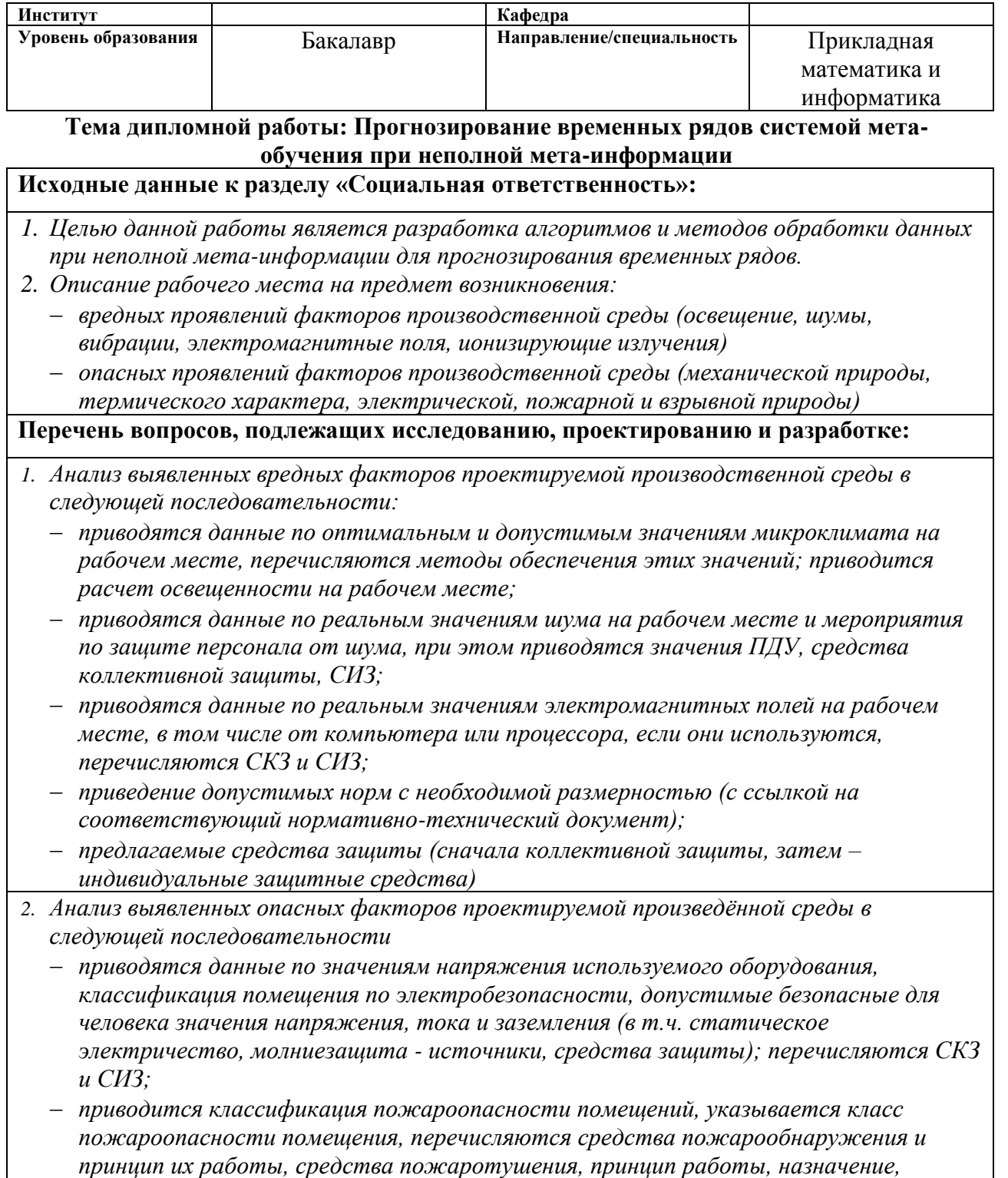

*маркировка;*

- *пожаровзрывобезопасность (причины, профилактические мероприятия).*
- *3. Охрана окружающей среды:*
	- *− анализ воздействия при работе на ПЭВМ на атмосферу, гидросферу, литосферу;*
	- *− наличие отходов (бумага, картриджи, компьютеры и т. д.);*
	- *− методы утилизации отходов.*
- *4. Защита в чрезвычайных ситуациях:*
	- *Приводятся возможные для Сибири ЧС; Возможные ЧС: морозы, диверсия*
	- *разрабатываются превентивные меры по предупреждению ЧС;*
	- *разработка мер по повышению устойчивости объекта к данной ЧС;*

*разработка действий в результате возникшей ЧС и мер по ликвидации её последствий*

- *5. Правовые и организационные вопросы обеспечения безопасности:*
	- *специальные (характерные для проектируемой рабочей зоны) правовые нормы трудового законодательства.*

#### **Перечень графического материала:**

*1) Пути эвакуации*

*2) План размещения светильников на потолке рабочего помещения*

#### **Дата выдачи задания для раздела по линейному графику**

#### **Задание выдал консультант:**

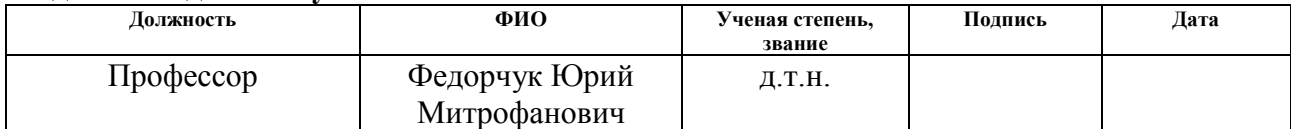

#### **Задание принял к исполнению студент:**

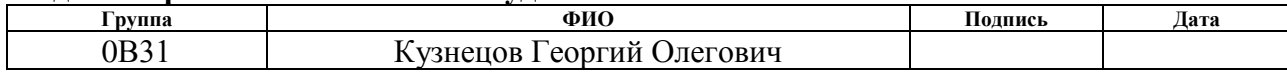

# **РЕФЕРАТ**

Бакалаврская работа, 78 страниц, 17 таблиц, 11 графиков, 24 используемых источников, 3 приложения.

МЕТОД ИСТОРИЧЕСКОГО МОДЕЛИРОВАНИЯ, МНОГОМЕРНЫЙ РИСК МЕНЕДЖМЕНТ, VALUE AT RISK, ПОРТФЕЛЬ АКЦИЙ, Московская Межбанковская Валютная Биржа (ММВБ-10).

**Объект исследования** – портфель акций составленного на основе высоколиквидных акций из фондового индекса ММВБ-10.

**Цель работы** – вычислить многомерный риск портфеля ценных бумаг, составленного из 10 акций наиболее ликвидных компаний.

**Актуальность** – оценка возможных предельных рисков портфеля ценных бумаг является наиболее востребованной в сфере риск менеджмента. Вопрос выбора правильной комбинации ценных бумаг в портфеле является главной задачей при составлении или переоценки портфеля.

**Методы проведения работы** – многомерная модель Value at Risk (VaR). Метод исторического моделирования, полупараметрический(дельтанормальный) метод.

**Область применения**: риск-менеджмент.

**Степень внедрения**: Данное исследование носит практический интерес и в дальнейшем может использоваться как самими частными инвесторами, так и брокерскими компаниями.

Бакалаврская работа выполнена в текстовом редакторе Microsoft Word, для расчетов использовались пакеты программ MS Excel, Statistica 7.0.

# **Оглавление**

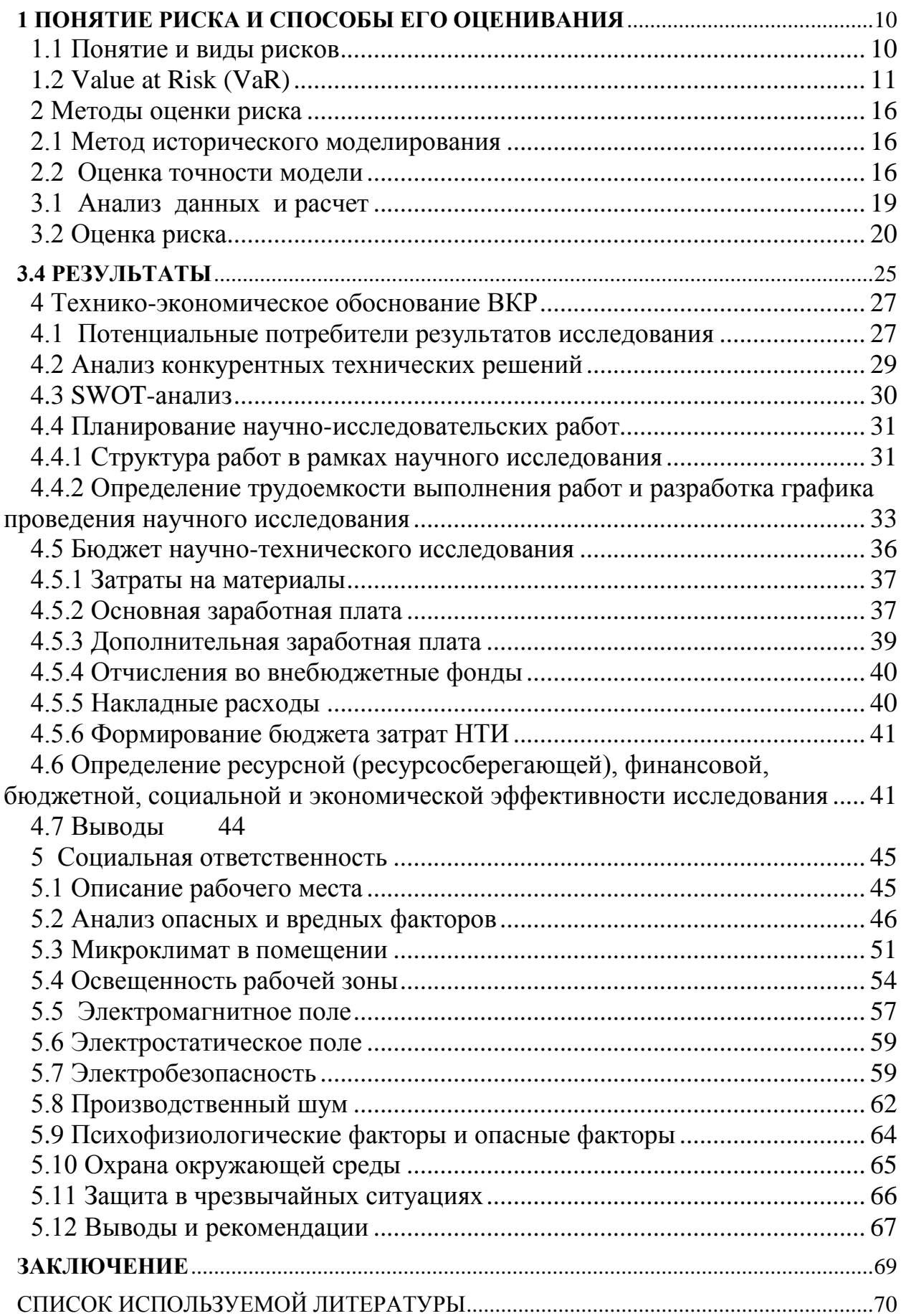

### **ВВЕДЕНИЕ**

Важнейшим понятием в рыночной экономики является - инвестиция. Данное понятие подразумевает собой денежные средства, которые были вложены в различные типы активов с целью получения какой-либо выгоды. Инвестиции важны не только для инвестора в качестве источника дохода, но и для объектов, в которые эти средства вкладываются. Венчурный капитал позволил многим компаниям расширить свои возможности и дать небольшой импульс национальной экономике. Без данного рода капиталовложений(инвестиций) многие предприятия не смогли бы выйти на рынок.

Понятие инвестиции тесно взаимосвязано с риском.

Что мы называем риском? Данное слово в буквальном смысле означает принятие решения. Через риск реализуется ущерб, приобретая конкретно изменяемые и реальные очертания. Говоря иначе – это количественная оценка (критерий) удачного или неудачного исхода. Измерить риск можно математическим путем при помощи теории вероятностей и закона больших чисел на основе статистических данных. Целенаправленные действия по ограничению риска в какой-либо сфере называется риск-менеджмент*.*

Риск-менеджмент на уровне предприятия, как новая концепция стратегического управления бизнесом, появляется в середине 90-х гг. 20 века. Для его формирования было пересмотрено основное представление о том, что целью риск-менеджмента является избежать или минимизировать принимаемый риск и принятие новой концепции активного, «антиципирующего» управления рисками. Целью обновленного риск менеджмента стал поиск оптимального соотношения между риском и доходностью в масштабах всей компании.

Одной из основных частей стратегического менеджмента организации является построение интегрированной системы риск менеджмента. Существует необходимость внедрения системы управления рисками в

8

корпоративную культуру компании путем разработки эффективной программы. Своевременное распознавание рисков исключительно важно для эффективной работы компании. Необходимо серьезно подходить к вопросу управления рисками, как отдельного проекта, так и всего бизнеса в целом, так как ошибка и неточности в распознавании рисков, может повлечь за собой потери в стоимости предприятия.

В мире существуют различные методики оценки рисков. Например такие как: Shortfall, Value at Risk (VaR), Maximum Loss, Capitalat-Risk, CAPM, АРТ., и ряд других классических методов. Каждая из моделей обладает своими преимуществами, но также имеет и недостатки.

Актуальность данной темы заключается в том, что оценка предельного риска портфеля является главной задачей его риск менеджмента.

Целью работы является нахождение предельного риска портфеля ценных бумаг, определения наилучшего метода для нахождения предельного риска.

Для достижения поставленной цели в бакалаврской работе решались следующие задачи:

- Рассмотреть модель Value at Risk(VaR) и технологии для ее нахождения
- Рассмотреть на практике метод исторического моделирования и дельтанормальный(ковариационный) метод для расчета предельной величины риска;
- Провести анализ полученных результатов и сделать выводы, о состоятельности данных методах

Предметом исследования выпускной квалификационной работы являются статистические методы оценки предельного риска Value-At-Risk.

Объектом исследования данной работы являются статистика изменения цен на акции входящие в индекс ММВБ-10 за период с 13.01.2015 по 23.03.2016.

### *1 Понятие риска и способы его оценивания*

#### <span id="page-9-1"></span><span id="page-9-0"></span>*1.1 Понятие и виды рисков*

Риск – это неопределенность в отношении возникновения потерь. Риски можно отнести в общем случае к двум категориям: операционные риски и финансовые риски.

Операционный риск – это риск, связанный с возможностью непредвиденных потерь из-за технических ошибок или каких-либо действий персонала и т.п.

Финансовый риск – это риск, которому подвержены компании из-за своей зависимости от рыночных факторов, таких как процентные ставки, обменные курсы и цены товаров. Стоит отметить, что риск существует всегда, так риск субъекта на финансовом рынке – это неопределенность его финансовых результатов в будущем, обусловленная неопределенность самого этого будущего. Обычно выделяют следующие типы финансовых рисков: рыночный риск, кредитный риск, риск ликвидности и системный риск, но центральным в хозяйственной деятельности является рыночный риск.

Рыночный риск - это риск финансовых потерь из-за изменения рыночной цены. Риск изменения значений параметров рынка, таких как ставки процентов, валютные курсы, цены акций или товаров, корреляция между разнообразными параметрами рынка и изменчивость (волатильность) этих параметров. [14]

Иначе говоря, рыночный риск - это неопределенность изменчивости рыночных факторов в будущем времени. В финансовом мире существует различные технологий оценки рисков. Среди них выделяют следующие: бета-анализ теории САРМ , Value at Risk (VaR), Maximum Loss, Shortfall, Capitalat-Risk, АРТ и ряд других классических методов. Некоторые из представленных технологий известны уже давно, другие только начинают проявлять себя в банковской сфере, страховых и инвестиционных компаниях. На данный момент широко распространены оценки финансовых рисков VaR.

### <span id="page-10-0"></span>*1.2 Value at Risk (VaR)*

Все методы прогнозирования валютного риска можно условно разделить на две группы:

- Статистические(в основу которых вложен количественный анализ)
- экспертные(основанные на качественном анализе)

За основу количественной оценки валютных рисков принят метод Value at Risk (VaR). Он определяет функциональную связь вероятности наступления риска от каких-либо внешних показателей. Данная методика используется международными институтами такими как: Банк международных расчетов(Bank for International Settlements(BIS)), Банковская федерация Европейского Сообщества(European Banking Federation (EBF)) и другими.

Для вычисления достаточности капитала. Эта методика используется многими европейскими банками для измерения рыночных рисков банка. По сути VaR является развитием метода измерения риска, который основанном на вычислении среднеквадратического отклонения, с последующим применением нормального закона распределения.

Достоинствами оценки валютных рисков с помощью VaR является следующими преимуществами:

- позволяет рассчитать риски для всех возможных рынков;
- позволяет рассчитать риск потерь в соответствии с вероятностью их появления.

То-есть. VaR может определяться как статистическая оценка максимальных потерь портфеля инвестора при заданном распределении факторов рынка за определенный временной период.

Финансовые организации могут использовать значения VaR ЛЛЯ создания различных отчетов для акционеров, менеджеров и внешних инвесторов, так как VaR позволяет объединять всевозможные рыночные одно число, имеющее выражение. При помощи риски  $\mathbf{B}$ денежное методики VaR становится возможным вычислить оценки риска различных частей рынка и сопостовлять наиболее рисковые позиции. Оценки VaR используются для установки лимитов, диверсификации капитала, а также оценки деятельности компании.

Допустим существует некоторый портфель открытых позиций и он фиксирован. Для данного доверительного уровня (1-α) и данного периода поддержания позиций t VaR портфеля можно определить как значение, которое обеспечивает за время t с вероятностью  $(1-\alpha)$  покрытие возможных потерь х держателя портфеля:

$$
P(VaR \geq x) = 1 - \alpha.
$$

Для того, чтобы оценить потенциально крупные риски, которые лежат за пределами доверительного уровня VaR необходимо вычислить показатель Conditional Value-at-Risk (CVaR). CVaR определяется как математическое ожидание убытков, которые больше VaR. [8]

Оценивание рисков некоторого портфеля совокупной случайной стоимостью  $S_t$ , где  $t \ge 0$  – время, производится с помощью вычисления коэффициента предельной величины риска VaR с уровнем доверия  $1-\alpha$ :

$$
VaR_{\alpha}(S_{t}) = \inf \{x \in \mathfrak{R}, P(S_{t} \leq x) \geq \alpha\},\
$$

и условной предельной меры риска CVaR:

$$
CVaR_{\alpha}(S_t) = E\{S_t, S_t < VAR_{\alpha}(S_t)\}.
$$

Таким образом, величина VaR для портфеля заданной структуры - это наибольший ожидаемый убыток, обусловленный колебанием цен на финансовых рынках, а с помощью показателя CVaR оценивается убытки, превышающие величину VaR. Данные показатели рассчитываются:

- на определенный временной период в будущем (временной горизонт);
- с не превышением его заданной вероятности (уровень доверия);

Временной горизонт, как и доверительный интервал относится к осуществление ключевыми параметрами,  $6e<sub>3</sub>$ которых расчет  $\boldsymbol{M}$ интерпретация показателя VaR невозможны.

Временной горизонт для расчета VaR чаще всего выбирается исходя из минимального реального срока, на протяжении которого можно реализовать на рынке данный инструмент без существенного ущерба.

То есть необходимо определить оценку уровня риска VaR, He превышающую ожидаемые потери в течение данного периода времени с заданной вероятностью.

Уровень Доверительный интервал. доверия, ИЛИ вероятность. выбирается в зависимости от предпочтений по риску. Использование при расчете 95-процентного уровня доверия приведет к тому, что убытки, не превысят полученное значение VaR на расчетном горизонте с вероятностью 95%.

Основными направлениями применения методики VaR являются выявление следующих преимуществ:

- можно измерить величиной потерь, соотнесенных  $\bullet$  p<sub>HCK</sub>  $\mathbf{c}$ вероятностью их возникновения;
- возможность измерения и сравнения риска по операциям на  $\bullet$ различных рынках;
- возможность объединить риски отдельных финансовых инструментов в единую величину для всего портфеля.

13

Данная методика, как и любая другая, основанной на статистическом подходе. облалает  $\overline{M}$ недостатками,  $\mathbf{K}$ которыми можно отнести невозможность получения достаточно надежных значений величины риска. Она может применятся только для анализа ликвидных рынков с большой историей, емкостью и числом операторов. При этом для оценки точности необходимым условием является подтверждение гипотезы эффективного рынка (поведение цен финансовых инструментов должно быть случайным).

Существует несколько методов расчета VaR: метод исторического моделирования, метол Монте-Карло, метод анализа сценариев  $\overline{\mathbf{M}}$ полупараметрический (ковариационный, дельта-нормальный).

Подробней были рассмотрены следующие методы:

- Метод исторического моделирования (historical simulation) данный  $\bullet$ метод использует исторические данные по изменениям факторов рыночного риска для того чтобы получить распределения будущих колебаний стоимости портфеля. Производится полная переоценка портфеля на основе данных по изменению факторов риска и их текущих значений, Вычисляется гипотетическое значение прибыли или убытка портфеля для каждого сценария. После чего строится эмпирическое распределение вероятностей доходности портфеля и по нему определяется величина VaR с заданной вероятностью.
- Полупараметрический (ковариационный. дельта-нормальный)  $\bullet$ данный метод основан предположении о нормальном на распределении изменений факторов рыночного риска и линейной зависимости доходности портфеля от изменения этих факторов. Таким образом, доходность портфеля также будет иметь Величина **VaR** нормальное распределение.  $\mathbf{c}$ заланной вероятностью вычисляется исходя из свойств нормального распределения.

Однако, несмотря на все возрастающую популярность и простоту применения, существующие подходы в значительной степени ограничены, так как позволяют находить только одномерные финансовые показатели VaR и CVaR. Следовательно они не способны рассчитать рискованность вложений отдельно по каждому из активов  $X_1, X_2, ..., X_n$  сформированного портфеля  $\pi = (\gamma_1, \gamma_2, ..., \gamma_n)$  случайной стоимостью  $Y_{\pi} = \gamma_1 X_1 + \gamma_2 X_2 + ... + \gamma_n X_n$ , тем самым уменьшая вероятную прибыль или даже увеличивая расходы инвестора от управления капиталом, потому что информация о состоянии ценных бумаг будет приходить к нему в недостоверном(искаженном), усредненном виде.

исследованиях этой области зачастую <sub>B</sub> встречают различные трудности. Так, в общем случае параметры VaR и CVaR не являются аддитивными мерами, т.е. суммарная предельная величина риска изменения стоимости портфеля  $\pi$  не превосходит суммы величин рисков, вычисленных отдельно для каждого актива  $X_i$ ,  $i = \overline{1, n}$ :

$$
VAR_{\overline{\alpha}}(Y_{\pi}) \leq \gamma_1 VAR_{\overline{\alpha}}(X_1) + \gamma_2 VAR_{\overline{\alpha}}(X_2) + ... + \gamma_n VAR_{\overline{\alpha}}(X_n),
$$
  

$$
CVAR_{\overline{\alpha}}(Y_{\pi}) \leq \gamma_1 CVAR_{\overline{\alpha}}(X_1) + \gamma_2 CVAR_{\overline{\alpha}}(X_2) + ... + \gamma_n CVAR_{\overline{\alpha}}(X_n).
$$

Поэтому переход от исследования всей совокупности  $\pi$  к рассмотрению только случайной величины  $Y_{\pi}$  напрямую затруднен, но не невозможен. Как оказалось, единственным ограничением для осуществления такого перехода стало использование корреляции  $\overline{B}$ качестве детерминирующей случайного характеристики процесса: известно. что  $corr(f(X_i), f(X_j)) \neq corr(X_i, X_j), i, j = \overline{1, n}$ , где  $f$  – монотонно возрастающая нелинейная функция. И если найти такую характеристику случайного процесса, которая постоянна относительно нелинейного преобразования, то мера риска построенная на ее основе будет аддитивной, что позволило бы рассматривать исходную многомерную задачу, как совокупность одномерных задач. [9]

## <span id="page-15-0"></span>2 Методы оценки риска

#### <span id="page-15-1"></span>2.1 Метод исторического моделирования

В данной работе вычисление величины VaR будет осуществляться методом исторического моделирования.

Реализация метода исторического моделирования состоит из следующих этапов:

1. Отслеживание исторических изменений  $\Delta P_{i,j}$  цен  $P$  за период  $T$  всех  $N$ активов входящих в портфель:

$$
\Delta P_{i,j} = P_{i,j} - P_{i-1,j}, \quad i = \overline{2,T} \quad j = \overline{1,N}.
$$

2. Для каждого из этих Т сценариев моделируется гипотетическая цена  $P_{i,j}^*$  каждого актива в будущем как сумма его текущей цены  $P_{i,j}$  и прироста цены, соответствующей данному сценарию ∆Р, .:

$$
P_{i,j}^* = P_{i,j} + \Delta P_{i,j}.
$$

3. Затем происходит полная переоценка всего текущего портфеля по ценам, смоделированных на основе исторических сценариев, и для каждого сценария вычисляется, насколько изменилась бы стоимость сегодняшнего портфеля  $\Delta V_{i,j}$ :

$$
\Delta V_{i,j} = V_{i,j}^* - V_{i,j}.
$$

Таким образом на данном временном горизонте можно определить динамику значений предельной величины риска VaR.

#### <span id="page-15-2"></span>2.2 Оценка точности модели

«Backtesting» - процесс оптимизации торговой стратегии и проверка ее на адекватность для оценки точности моделей VaR. Этот процесс был Базельским банковскому надзору. разработан комитетом  $\Pi$ <sup>O</sup> Она предполагает тестирование модели на некотором историческом периоде (использовать период в 250 дней предлагается в качестве стандартного). В

качестве параметров предлагается использовать однодневный горизонт прогнозирования (период инвестирования) и 99 %-ый доверительный интервал. Для выбранной модели и заданного исторического периода определяется количество превышений реальных убытков над величиной VaR(значение функции потерь).

Исходя из количества превышений, выделяют следующие три зоны куда может попасть тестируемая модель: зеленую, желтую и красную.

- В зеленую зону модель попадает, если было не более четырех превышений при уровне достоверности 99 % на протяжении рассматриваемого периода;
- в желтой зоне модель оказывается, если значение бинарной функции потерь, при тех же условиях, попало в интервал от пяти до девяти превышений;
- в красную зону модель попадает, если функция принимает значения больше либо равно 10 превышениям, при тех же условиях.

Если модель относится к зеленой зоне, то ее использование для предоставления информации регулирующим органам о рисках, принимаемых организацией, разрешается. Соответственно при попадании в красную зону использование модели отвергается.

Если модель, попадающей в желтую зону, то ее точность принято считать сомнительной, однако определенных ограничениях при использование данной модели разрешается.

Верификация(проверка) VaR по историческим данным - процедура, устанавливающая степень адекватности модели оценки исторического риска в виде показателя VaR реальным условиям рынка. При этом происходит сравнение величины VaR с соответствующей ценой актива.

Для проверки адекватности модели оценки показателя VaR существуют различные методики анализа общего числа превышений. Математическое превышений показателя VaR  $\mathbf{B}$   $P$ испытаниях с ожидание числа доверительной оценкой вероятности  $1-\alpha$  может быть найдено по формуле:

17

 $\overline{I} = \alpha \cdot P$ 

В случае, если общее количество превышений лежит в интервале:

$$
\bar{I} - K_{1-\beta} \cdot \sqrt{\alpha \cdot (1-\alpha) \cdot P} < I_N \le \bar{I} + K_{1-\beta} \cdot \sqrt{\alpha \cdot (1-\alpha) \cdot P}
$$

тогда с вероятностью  $1 - \beta$  можно не сомневаться в адекватности выбранного метода оценки показателя VaR ( $K_{1-a}$  – квантиль нормального распределения, обеспечивающий доверительную вероятность  $1 - \beta$  адекватности модели).

Также доверительных интервалов VaR. ДЛЯ вычисленных непараметрическим методом - методом исторического моделирования, можно предположить, что число превышений уровня VaR над ценой является случайной величиной, имеющей распределение Бернулли с вероятностью успеха  $p=0.05$ .

Случайная величина Х имеет распределение Бернулли, если она принимает всего два значения - 1 и 0 с вероятностями р и q соответственно. Таким образом:

$$
P(X = 1) = p,
$$
  

$$
P(X = 0) = q.
$$

Если  $X_1, X_2, \ldots, X_n$ есть независимые случайные величины, имеющие распределение Бернулли с вероятностью успеха р, то

$$
Y = \sum_{i=1}^{n} X_i
$$

имеет биномиальное распределение с *п* степенями свободы. Тогда функция плотности вероятности имеет вид:

$$
P_Y(m) = P(Y = m) = \sum_{k=1}^{m} C_n^k \times p^m \times q^{n-m}.
$$

Таким образом, для определения интервала превышения, необходимо определить границы значения т, исходя из условия, что вероятность равна  $5\%$ . [4]

Если результат верификация модели дает неудовлетворительную точность оценок VaR, то необходимо проверить выбранное распределение доходности и его параметры на соответствие реально наблюдаемым,

18

проанализировать ретроспективу данных на наличие аномальных явлений на рынке и, возможно, изменить её глубину при оценке входных параметров модели.

## <span id="page-18-0"></span>*3.1 Анализ данных и расчет*

Объектом оценки рыночных рисков выбрана торговая площадка Московской Межбанковской Валютной Биржи. В ее рамках ведется торговля различными видами инструментов, большинство операций осуществляется с акциями российских предприятий.

Данный портфель составлен из акций, входящих в индекс ММВБ -10 на период с 13.01.2015-23.03.2016. ММВБ-10 представляет собой ценовой, не взвешенный индекс, рассчитываемый как среднее арифметическое изменения цен 10 наиболее ликвидных акций. Он отражает в режиме реального времени прирост стоимости портфеля, состоящего из 10 акций, в начальный момент времени все веса в составе портфеля одинаковы. Данный индекс охватывает различные разделы(сегменты) российского фондового рынка, что за счет диверсификации портфеля обеспечивает инвестору надежность портфеля за счет диверсификации вложений.

Акции ММВБ10:

- *1. Газпром (GAZP)*
- *2. ГМК Норильский никель (GMKN)*
- *3. Сбербанк ао (SBER)*
- *4. Сбербанк. прив. (SBERP)*
- *5. Лукойл (LKOH)*
- *6. МТС (MTSS)*
- *7. ВТБ ао (VTBR)*
- *8. Сургутнефтегаз ап(SNGSP)*
- *9. Магнит (MGNT)*

10. Роснефть (ROSN)

Для решения поставленной воспользуемся программой MS EXCEL. Произведем расчет по ранее описанной технологии.

Для нахождения результатов параметрического метода были произведены следующие действия.

Проведем проверку на нормальность при помощи Statistica 7.0. По результатам проверки производим расчет для значения индекса ММВБ-10, так как его значения удовлетворяют условиям нормального распределения, хотя отдельно акции входящие в индекс не имеют нормального распределения. (Приложение 1)

# <span id="page-19-0"></span>3.2 Оценка риска

На графиках (1-10) изобразим динамику изменения цен акции входящий в ММБВ-10 за выбранный период, предельную величину риска, справедливую с вероятностью 0.95 вероятную прибыль на каждую акцию при размещении капитала в соответствии со стратегией оценки риска.

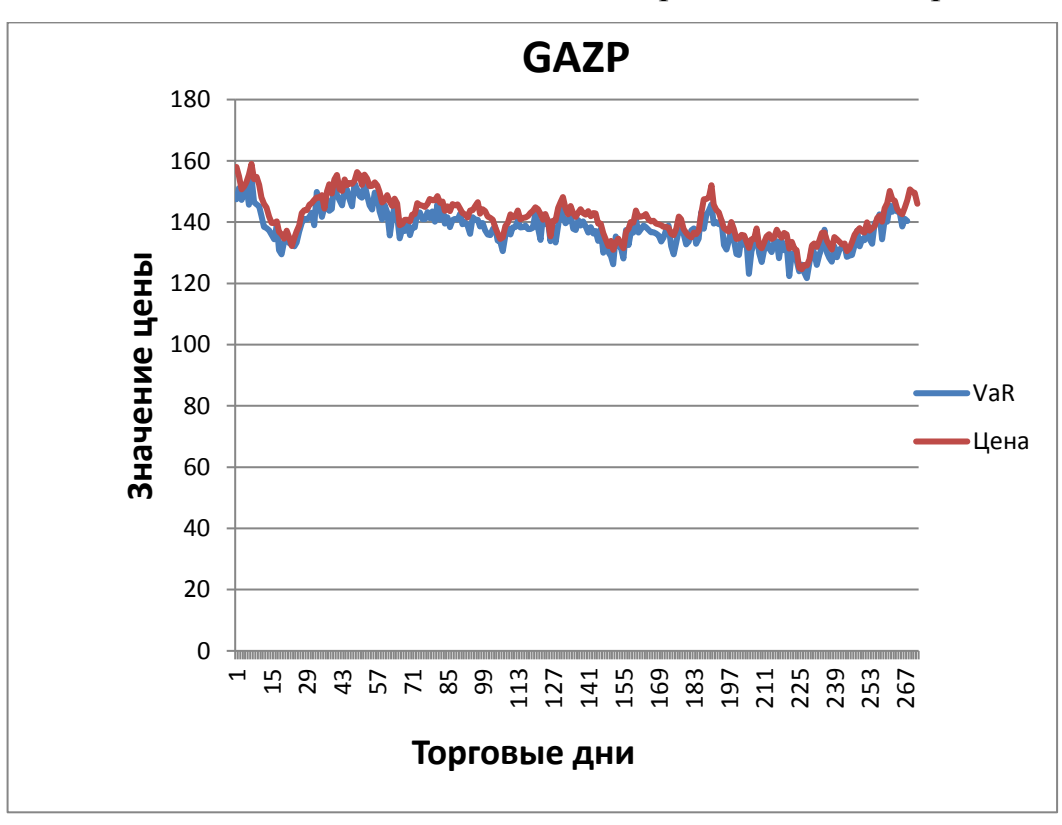

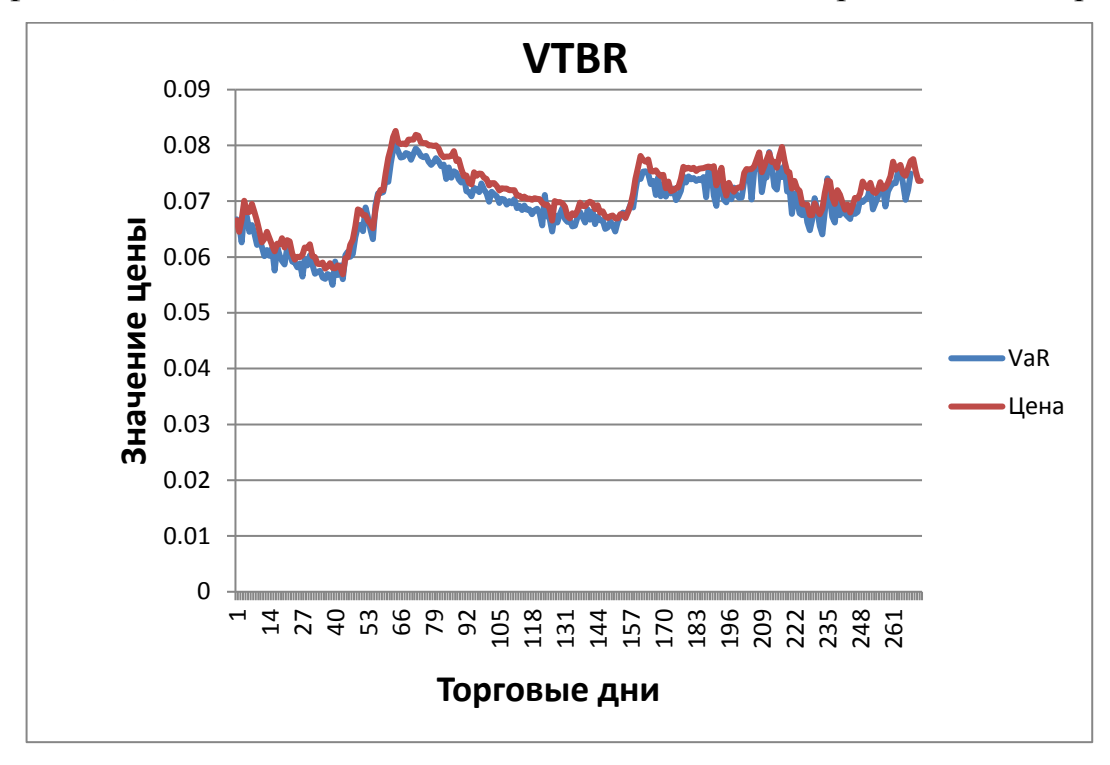

График 1. Динамика изменения цены акции ПАО «Газпром» и оценка риска

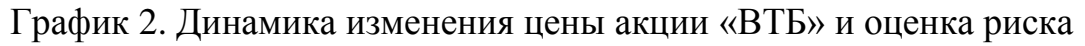

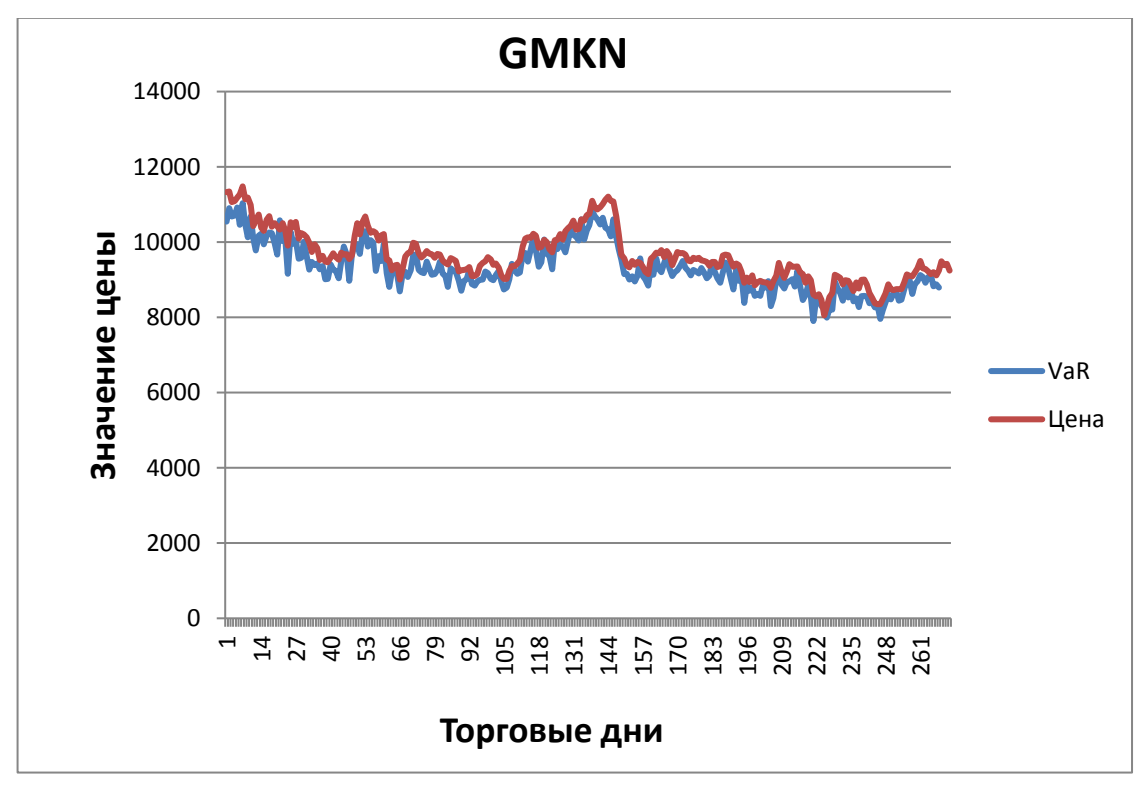

График 3. Динамика изменения цены акции ГМК Норильский никель и

## оценка риска

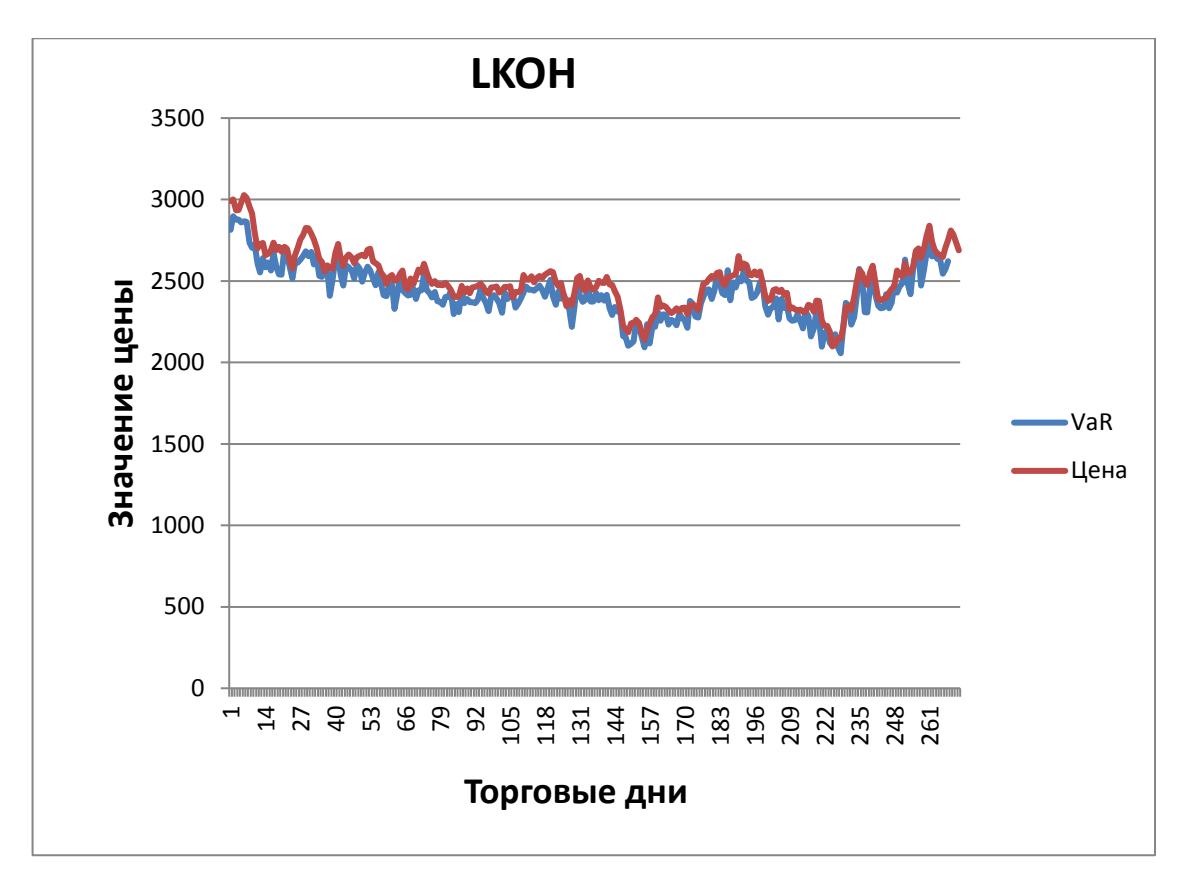

График 4. Динамика изменения цены акции Лукойл и оценка риска

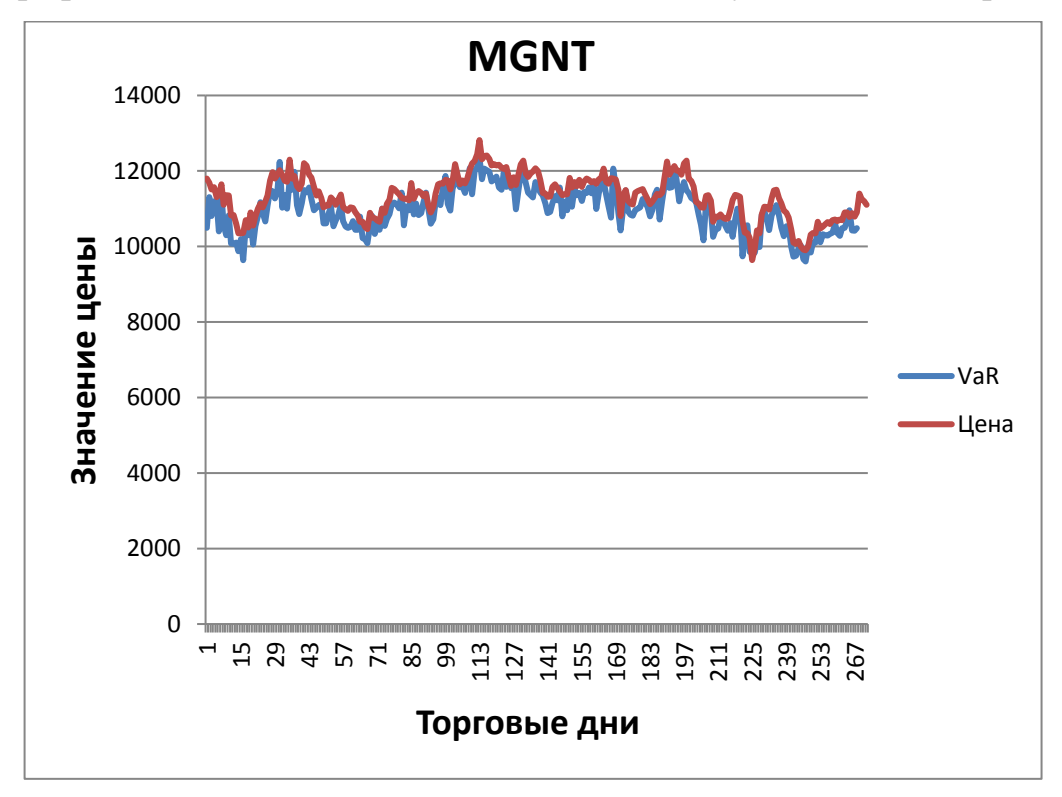

График 5. Динамика изменения цены акции ОАО «Магнит» и оценка риска

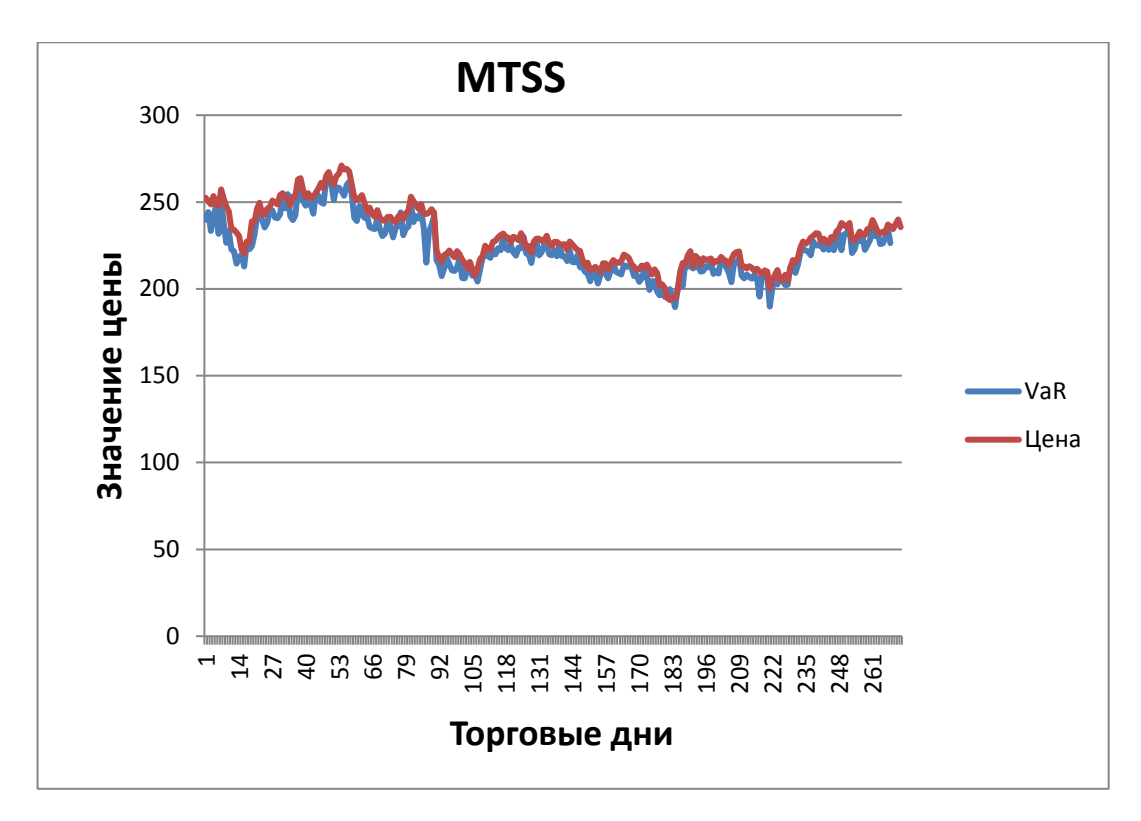

График 6. Динамика изменения цены акции МТС и оценка риска

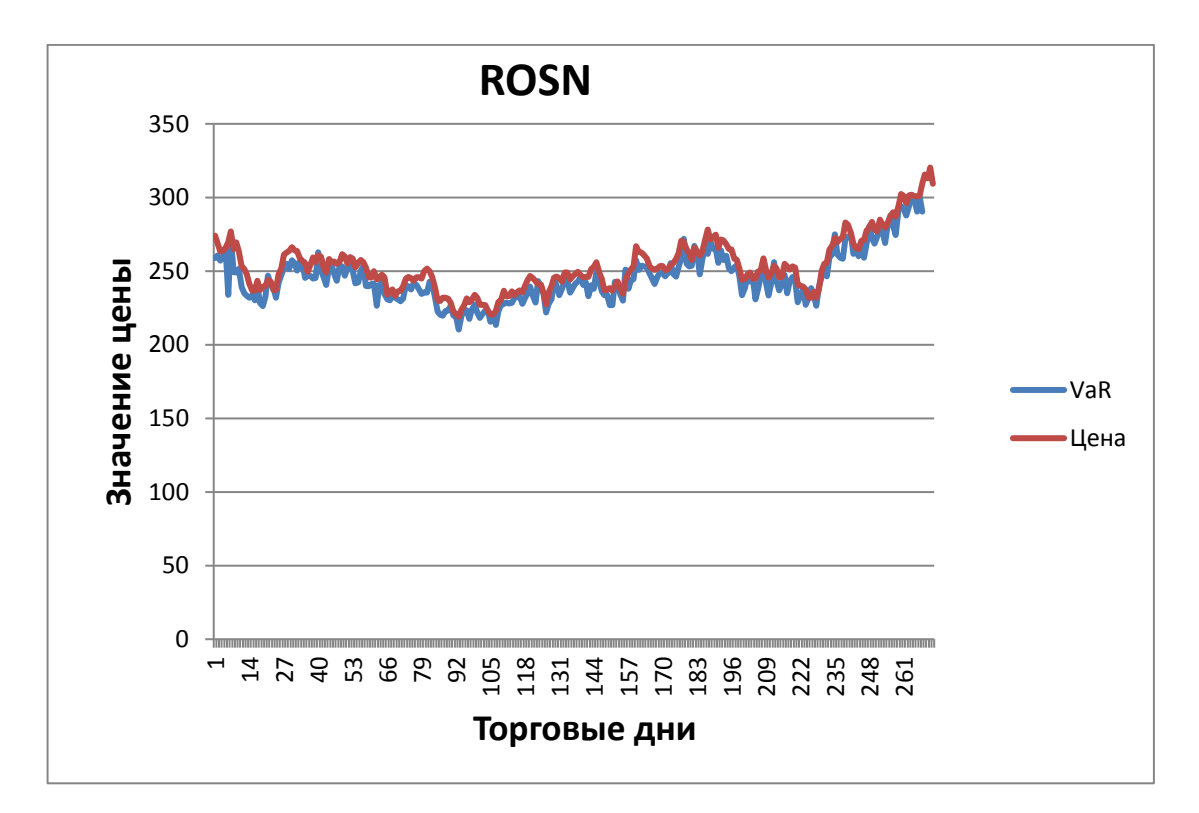

График 7. Динамика изменения цены акции Роснефть и оценка риска

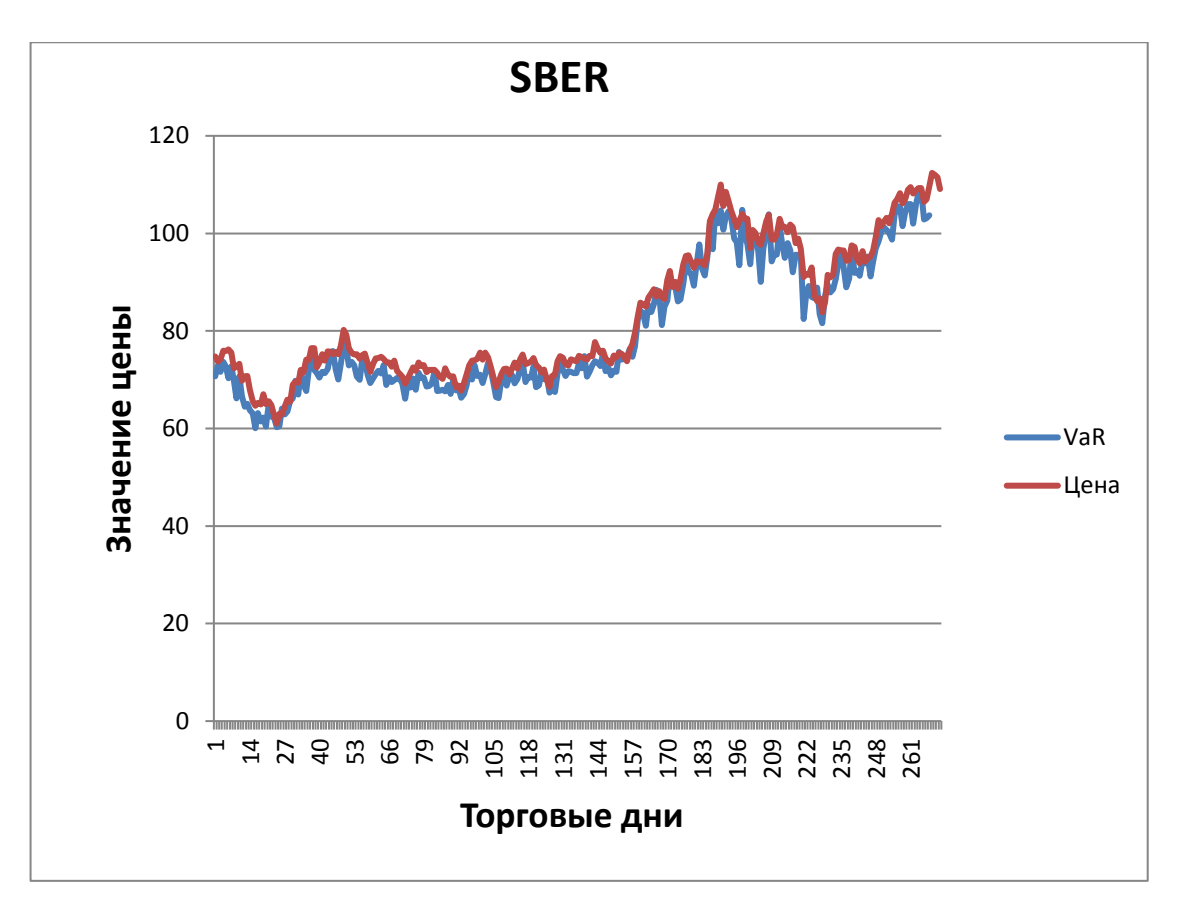

График 8. Динамика изменения цены акции Сбербанк и оценка риска

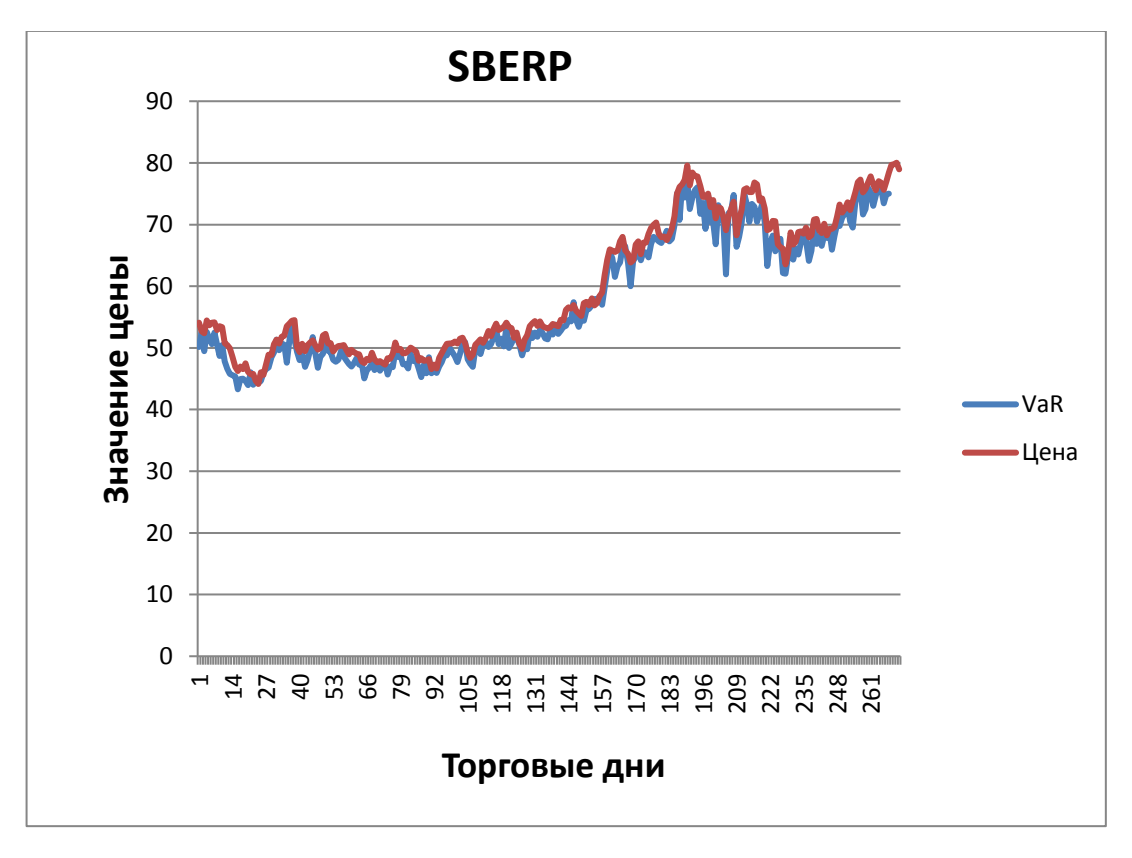

График 9. Динамика изменения цены привилегированной акции Сбербанк и

оценка риска

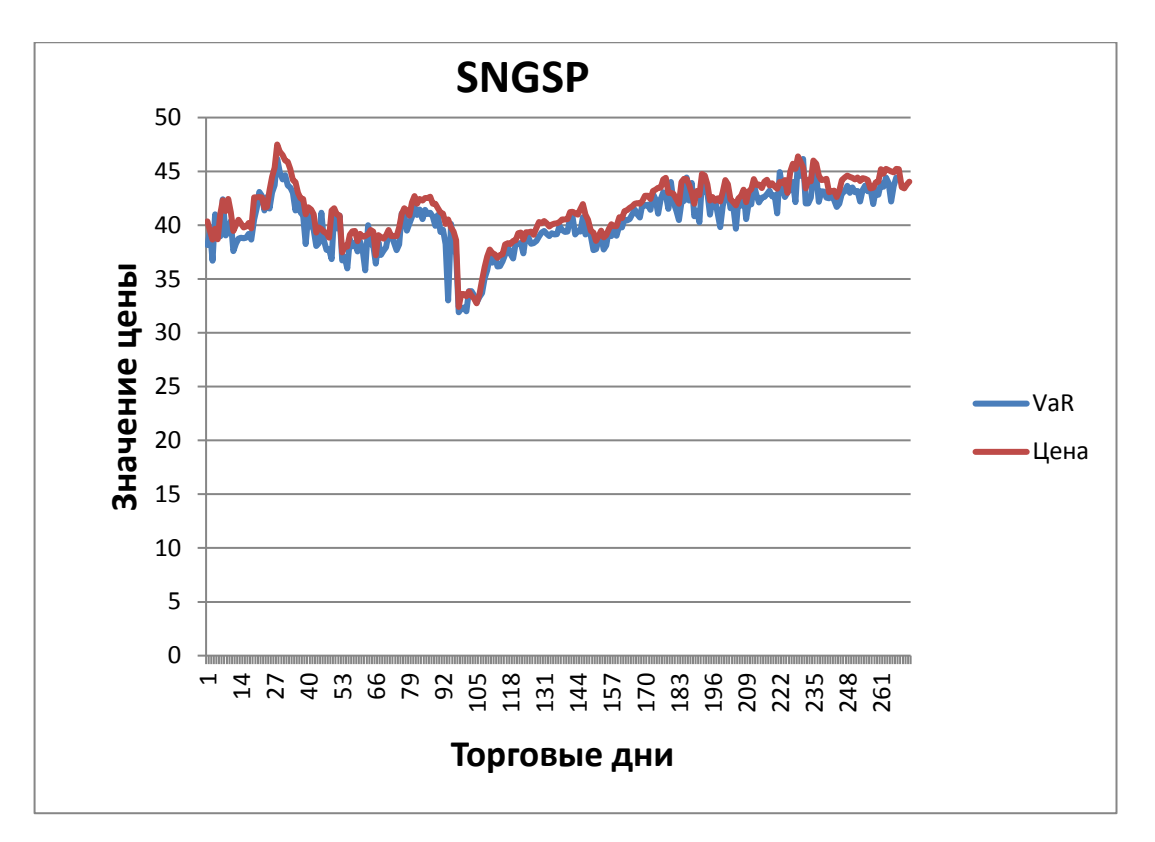

График 10. Динамика изменения цены привилегированной акции ОАО «Сургутнефтегаз» и оценка риска

Таблица 1. Число превышение расчитанного риска над текущим значением цены.

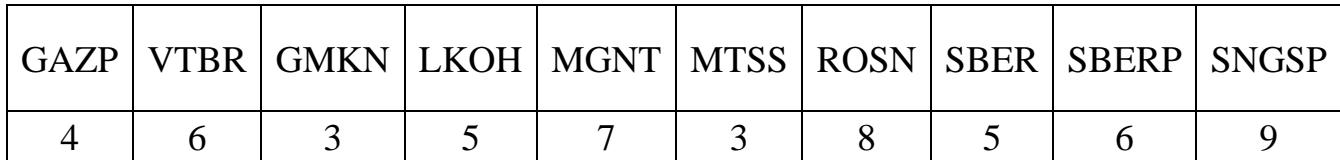

# <span id="page-24-0"></span>*3.4 Результаты*

В рамках проделанной работы были вычислены предельные риски для всех 10 акций входящих в состав индекса ММБВ-10

Анализ полученных результатов позволяет сделать выводы об адекватности модели, так как данные из таблицы 1 величина пробития VaR не превышает допустимую норму в 5%.

Для дальнейшего использования данной модели, необходимо пересчитывать на каждый следующий день новое значение предельного риска.

Стоит учесть, что данная модель не является показателем, возможно, прибыли участника рынка. В результате модели VaR, указываются только возможные потери с заданной точностью. Поэтому инвестору необходимо использовать ее только в качестве определение риск возможных величин

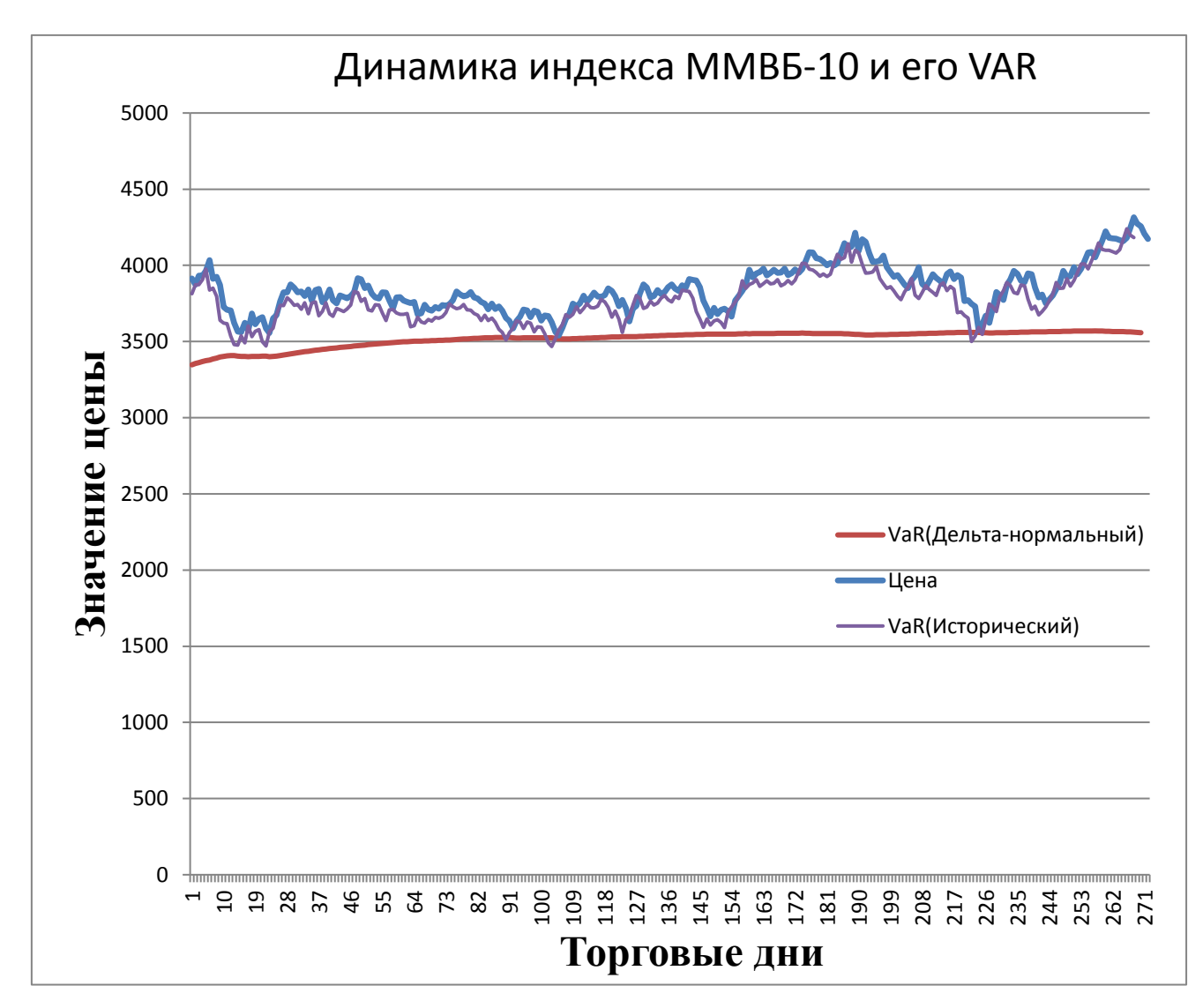

График 11. Сравнение методов нахождения VaR

В результате сравнения были рассмотрены непараметрический метод исторического моделирования и полупараметрический дельта-нормальный метод для оценки величины предельного риска VAR, для исторических данных индекса ММВБ-10, взятых с 13.01.2015 по 23.03.2016. Проверены статистические гипотезы о нормальности значений индекса ММВБ-10 и каждой входящей в него акции за тот же период. Показано, что метод исторического моделирования по сравнению с дельта-нормальным методом недооценивает риск, а суммарный уровень потерь по каждой отдельной компоненте индекса значительно превосходит ожидаемый уровень потерь для индекса в целом (до 20 % в день), что связано с известной некогерентностью меры риска VAR.

### <span id="page-26-0"></span>4 Технико-экономическое обоснование ВКР

#### <span id="page-26-1"></span>4.1 Потенциальные потребители результатов исследования

Для анализа потребителей результатов исследования необходимо рассмотреть целевой рынок и провести его сегментирование.

Целевой рынок - сегменты рынка, на котором будет продаваться в будущем разработка. В свою очередь, сегмент рынка – это особым образом выделенная часть рынка, группы потребителей, обладающих определенными общими признаками.

Сегментирование - это разделение покупателей на однородные группы, для каждой из которых может потребоваться определенный товар (услуга).

 $\overline{B}$ потребителей зависимости  $\Omega$ категории (коммерческие организации, физические лица) необходимо использовать соответствующие критерии сегментирования. Например, для коммерческих организаций критериями сегментирования могут быть: месторасположение, отрасль, выпускаемая продукция, размер и др. Для физических лиц критериями сегментирования могут быть: возраст, пол, национальность, образование, уровень дохода, социальная принадлежность, профессия.

27

Потенциальные потребители результатов исследования. Услуги по формированию портфеля, сформированного из валютных пар:

- российские банковские компании;
- иностранные банковские компании;
- российские частные инвесторы;
- иностранные частные инвесторы.

Услуги по управлению портфелем, сформированы из валютных пар:

- российские банковские компании;
- иностранные банковские компании;
- российские частные инвесторы;
- иностранные частные инвесторы.

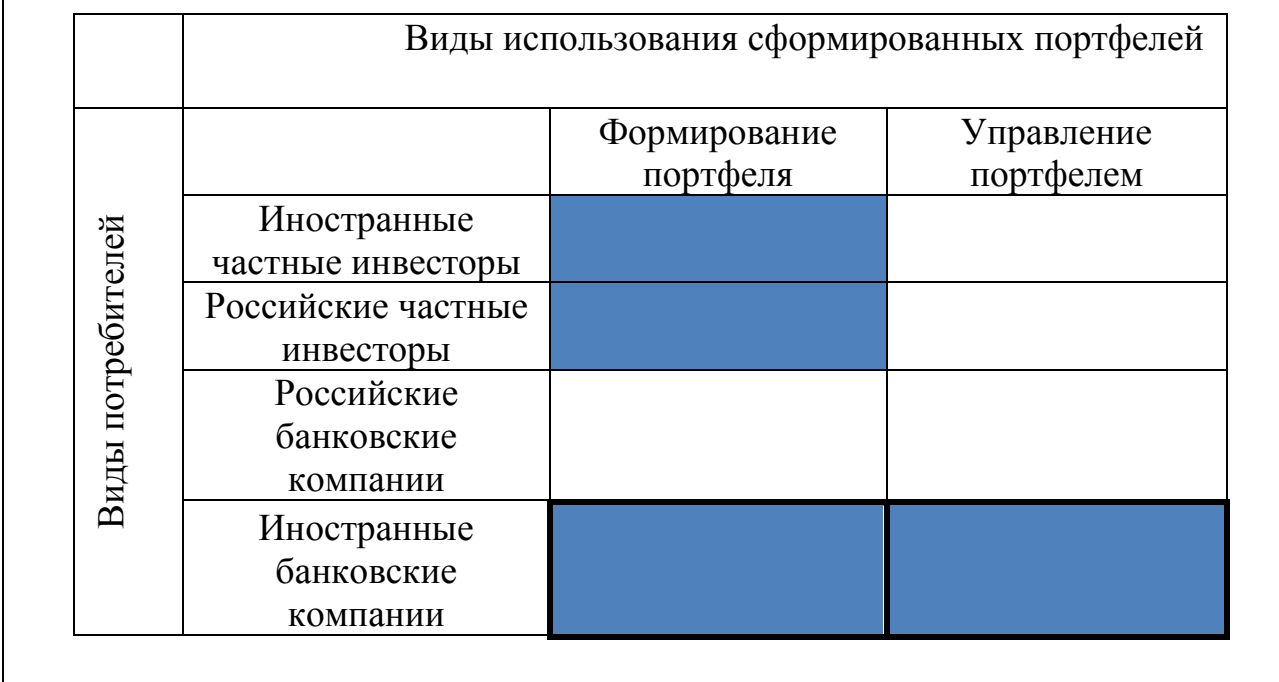

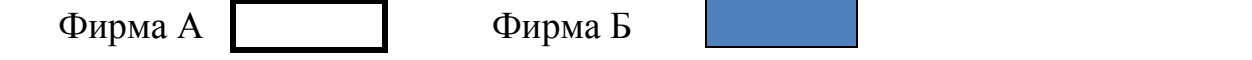

Рисунок 1 – Карта сегментирования рынка услуг по разработке математических методов формирования инвестиционных портфелей.

## <span id="page-28-0"></span>*4.2 Анализ конкурентных технических решений*

Детальный анализ конкурирующих разработок, существующих на рынке необходимо проводить систематически, поскольку рынки пребывают в постоянном движении. Такой анализ помогает вносить коррективы в научное исследование, чтобы успешнее противостоять своим соперникам. Важно реалистично оценить сильные и слабые стороны разработок конкурентов.

С этой целью может быть использована вся имеющаяся информация о конкурентных разработках:

- технические характеристики разработки;
- конкурентоспособность разработки;
- уровень завершенности научного исследования (наличие макета,
- прототипа и т.п.);
- бюджет разработки;
- уровень проникновения на рынок;

• финансовое положение конкурентов, тенденции его изменения и т.д.

Анализ конкурентных технических решений с позиции ресурсоэффективности и ресурсосбережения позволяет провести оценку сравнительной эффективности научной разработки и определить направления для ее будущего повышения.

Основными конкурентами являются российские инвестиционные компании или иностранные инвестиционные компании, работающие над аналогичными разработками. Составим оценочную карту для сравнения конкурентных технических решений.

Таблица 4.1 – Оценочная карта для сравнения конкурентных технических решений

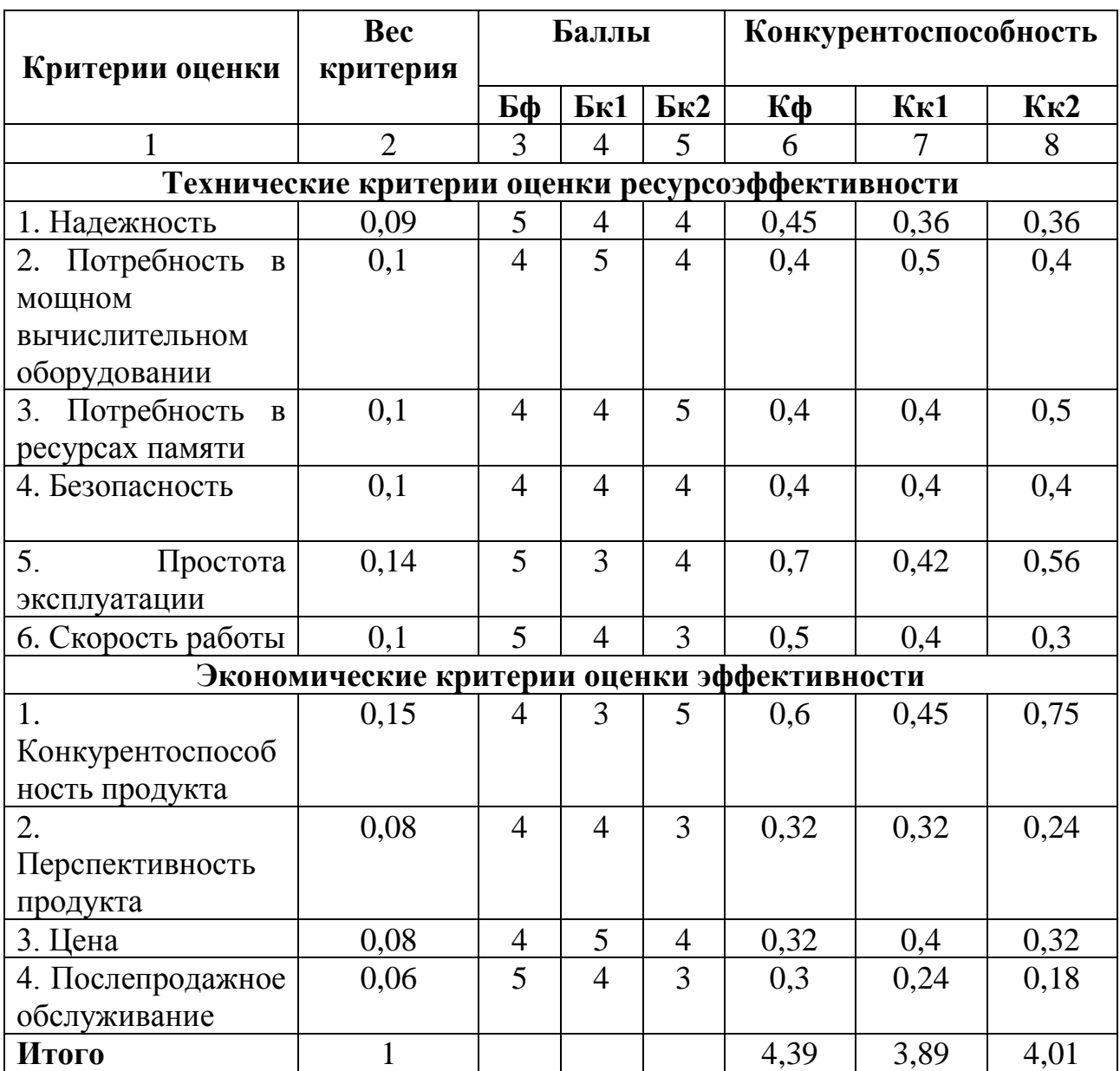

# <span id="page-29-0"></span>*4.3 SWOT-анализ*

SWOT – Strengths (сильные стороны), Weaknesses (слабые стороны), Opportunities (возможности) и Threats (угрозы) – представляет собой комплексный анализ научно-исследовательского проекта. SWOT-анализ применяют для исследования внешней и внутренней среды проекта.

Разработанная для данного исследования матрица SWOT представлена в таблице 2.

Таблица 4.2 ‒ Матрица SWOT

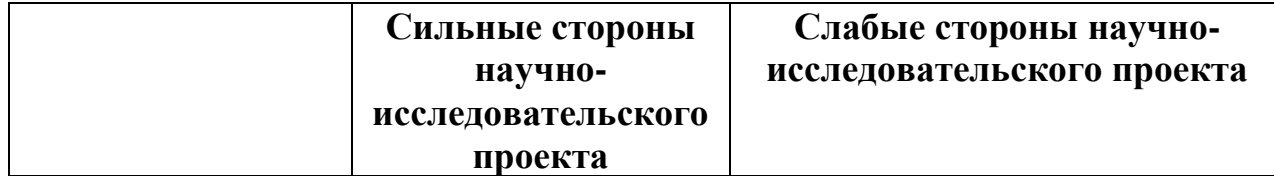

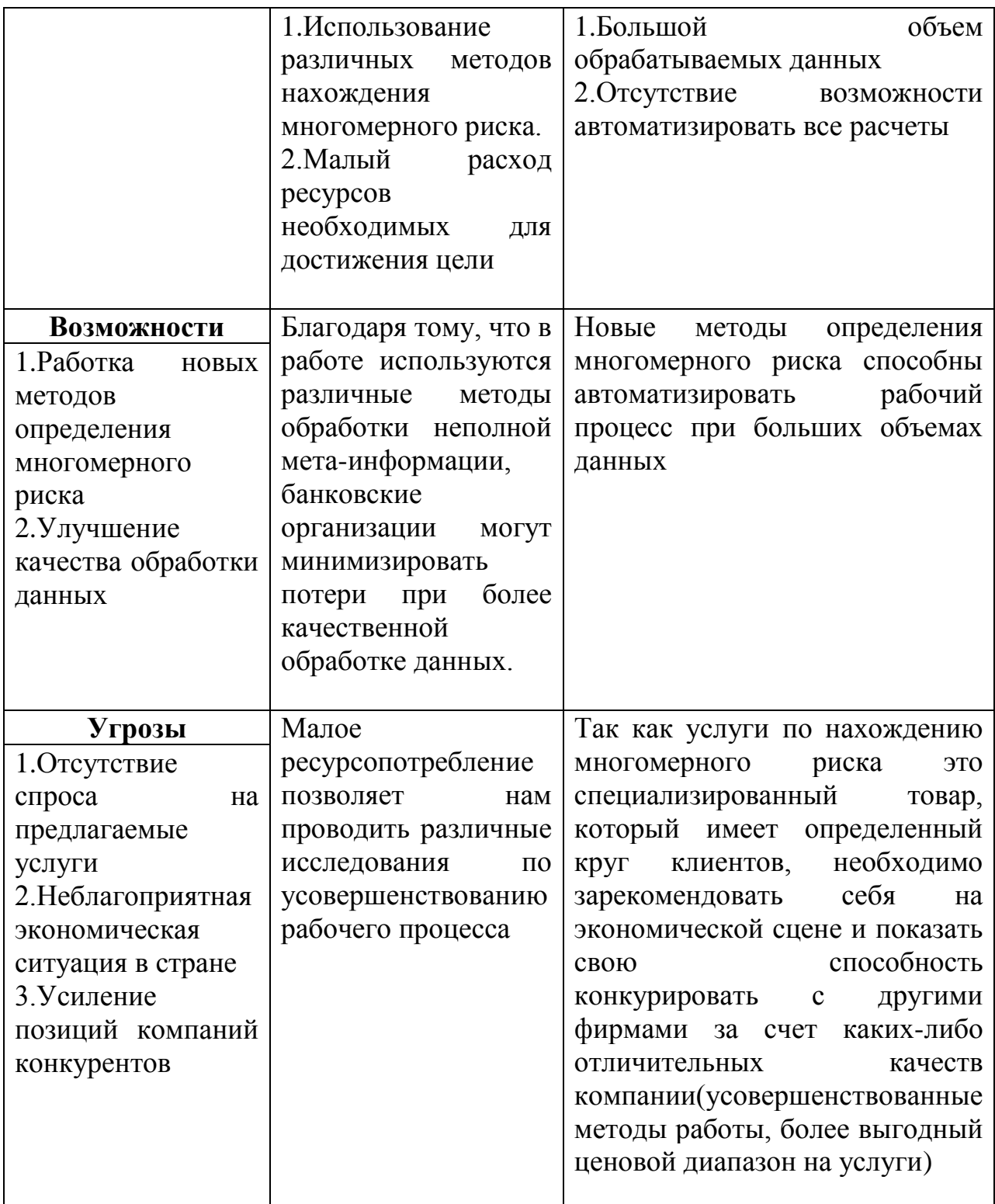

# <span id="page-30-0"></span>4.4 Планирование научно-исследовательских работ

# <span id="page-30-1"></span>4.4.1 Структура работ в рамках научного исследования

Трудоемкость выполнения ВКР оценивается экспертным путем в человеко-днях и носит вероятностный характер, т.к. зависит от множества трудно учитываемых факторов.

Для выполнения научно-исследовательской работы формируется рабочая группа, в состав которой могут входить:

1) Руководитель проекта (Р);

2) Бакалавр (Б).

На следующем этапе составляется перечень работ в рамках проведения научного исследования, а также проводится распределение исполнителей по видам работ. Примерный порядок составления этапов и работ, распределение исполнителей по данным видам работ приведен в таблице 3.

Таблица 4.3 – Комплекс работ по разработке проекта

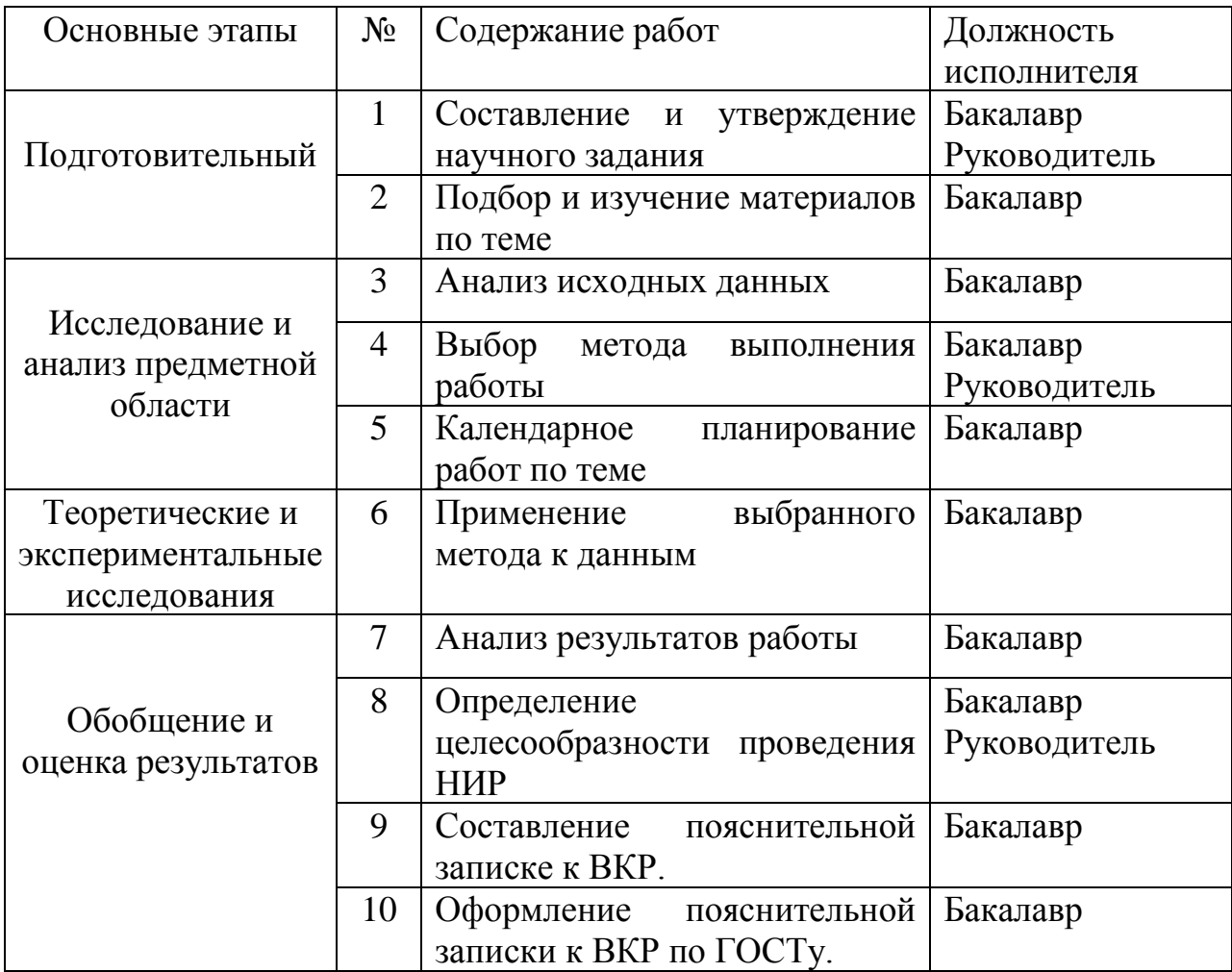

# <span id="page-32-0"></span>*4.4.2 Определение трудоемкости выполнения работ и разработка графика проведения научного исследования*

Трудовые затраты в большинстве случаев образуют основную часть стоимости разработки, поэтому важным моментом является определение трудоемкости работ каждого из участников научного исследования.

Трудоемкость выполнения научного исследования оценивается экспертным путем в человеко-днях и носит вероятностный характер, т.к. зависит от множества трудно учитываемых факторов. Для определения ожидаемого (среднего) значения трудоемкости используется следующая формула:

$$
t_{\text{O3C}i} = \frac{3t_{\text{min}i} + 2t_{\text{max}i}}{5},\tag{1}
$$

где *t ожi* – ожидаемая трудоемкость выполнения *i*-ой работы чел.-дн.;

min *<sup>t</sup> i* – минимально возможная трудоемкость выполнения заданной *i*-ой работы (оптимистическая оценка: в предположении наиболее благоприятного стечения обстоятельств), чел.-дн.;

max *<sup>t</sup> i* – максимально возможная трудоемкость выполнения заданной *i*-ой работы (пессимистическая оценка: в предположении наиболее неблагоприятного стечения обстоятельств), чел.-дн.

Рассчитаем значение ожидаемой трудоемкости работы.

Установление длительности работ в рабочих днях осуществляется по формуле:

$$
T_{pi} = \frac{t_{\text{O}H} i}{V_i},\tag{2}
$$

где *T pi* − трудоемкость работы, человеко-дни;

*Чi* ‒ численность исполнителей, выполняющих одновременно одну и ту же работу на данном этапе, чел.

При выполнении дипломных работ студенты в основном становятся участниками сравнительно небольших по объему научных тем. Поэтому

наиболее удобным и наглядным является построение ленточного графика проведения научных работ в форме диаграммы Ганта.

Диаграмма Ганта – горизонтальный ленточный график, на котором работы по теме представляются протяженными во времени отрезками, характеризующимися датами начала и окончания выполнения данных работ.

Для удобства построения графика, длительность каждого из этапов работ из рабочих дней следует перевести в календарные дни. Для этого необходимо воспользоваться формулой:

$$
T_{ki} = T_{pi} \cdot k_{\kappa a n},\tag{3}
$$

где *T ki* – продолжительность выполнения *i*-й работы в календарных днях;

*T pi* – продолжительность выполнения *i*-й работы в рабочих днях;

 $k_{\mathcal{K}a\mathcal{I}}$  – коэффициент календарности.

Коэффициент календарности определяется по следующей формуле:

$$
k_{KaI} = \frac{T_{KaI}}{T_{KaI} - T_{BbIX} - T_{np}},\qquad(4)
$$

где *Tкал* – количество календарных дней в году;

*Tвых* – количество выходных дней в году;

*Tпр* – количество праздничных дней в году.

Рассчитанные значения в календарных днях по каждой работе необходимо округлить до целого числа.

Вычислим коэффициент календарности:

$$
k_{KdZ} = \frac{365}{365 - 118} = 1,47
$$

Таблица 4 – Временные показатели осуществления комплекса работ

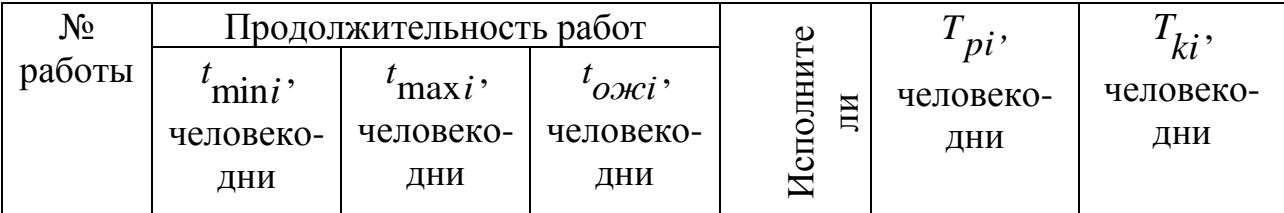

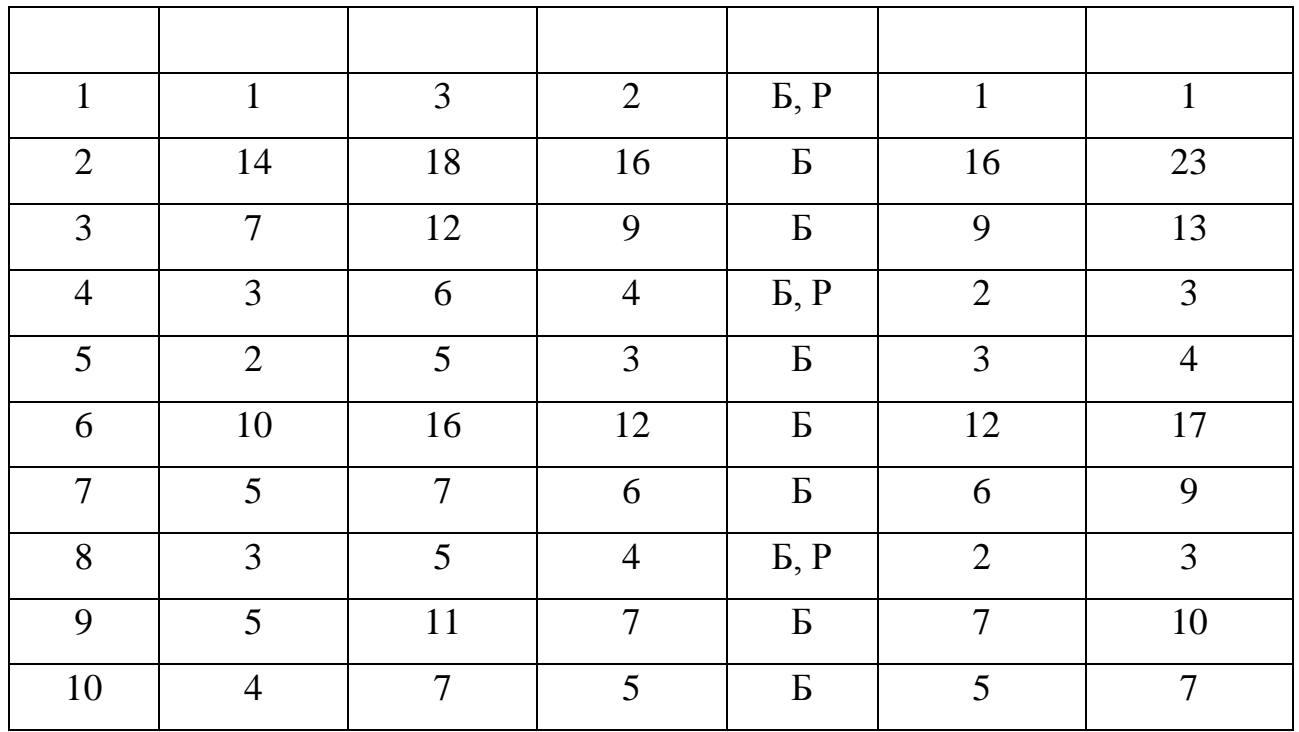

Календарный план-график выполнения работ представим в виде таблицы.

Таблица 4.5 – Календарный план-график выполнения работ

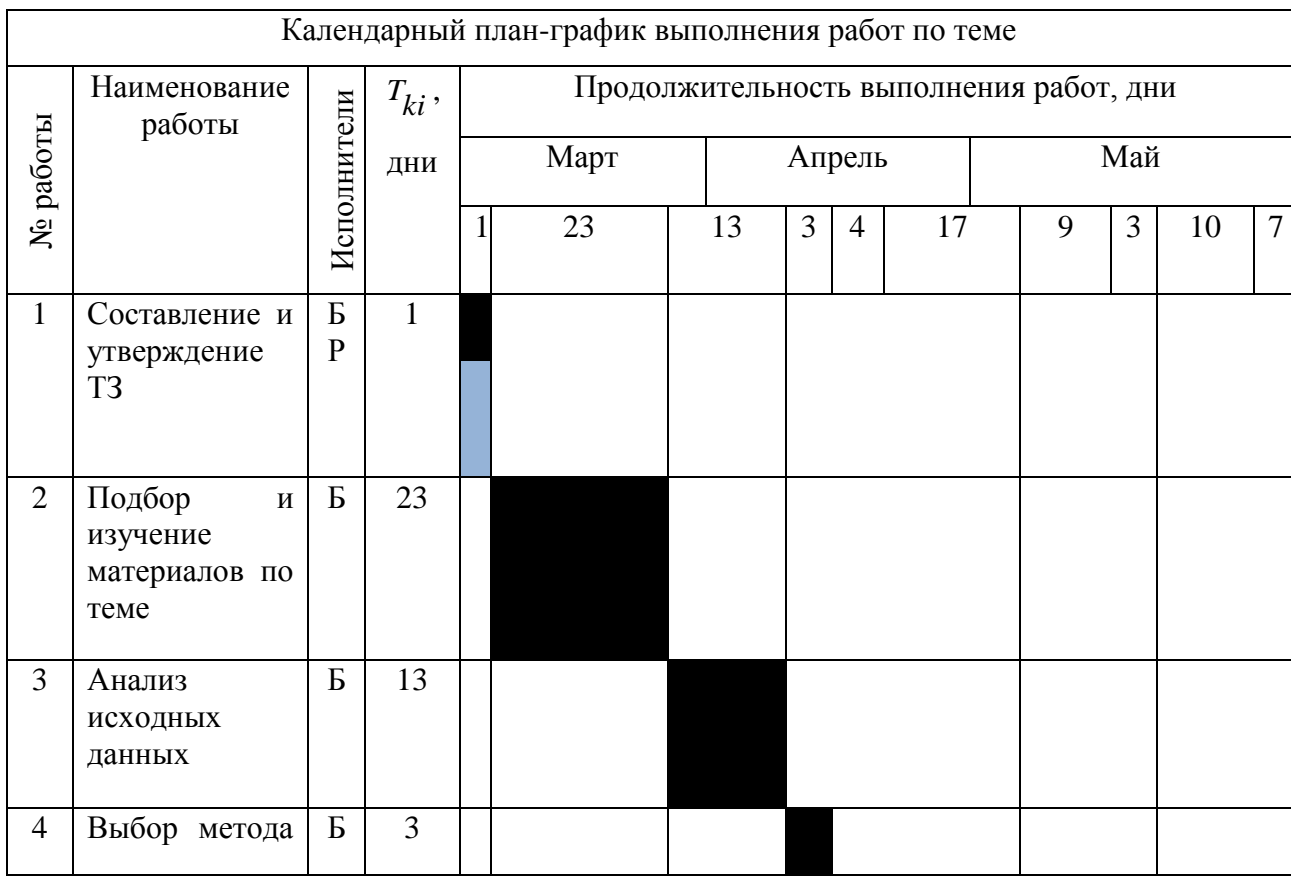

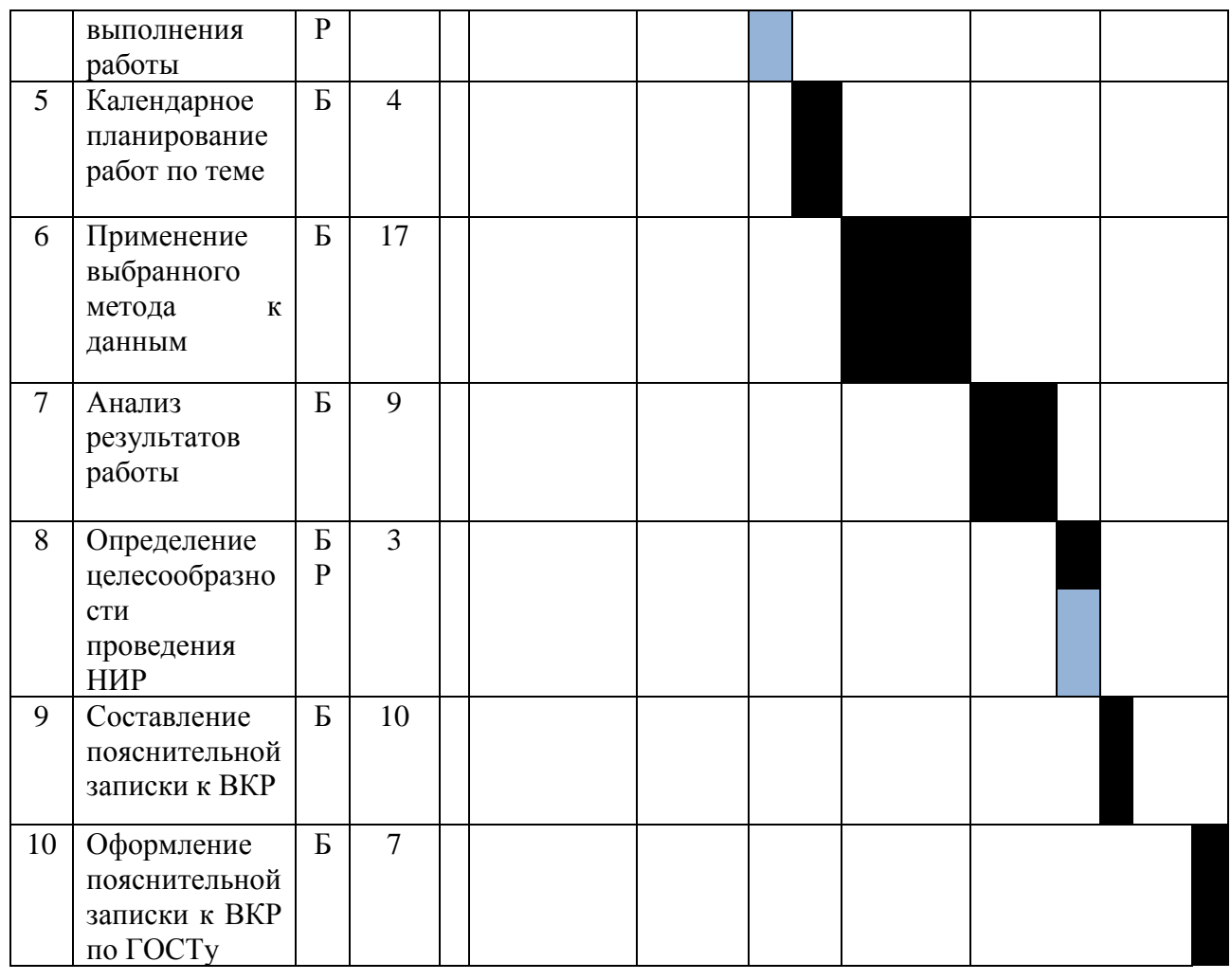

Руководитель Бакалавр

## <span id="page-35-0"></span>*4.5 Бюджет научно-технического исследования*

При планировании бюджета НТИ должно быть обеспечено полное и достоверное отражение всех видов расходов, связанных с его выполнением. В процессе формирования бюджета НТИ используется следующая группировка затрат по статьям:

− материальные затраты НТИ;

−затраты на специальное оборудование для научных (экспериментальных) работ;

− основная заработная плата исполнителей темы;

− дополнительная заработная плата исполнителей темы;
− отчисления во внебюджетные фонды (страховые отчисления);

− накладные расходы.

## *4.5.1 Затраты на материалы*

Данная статья отражает стоимость всех материалов, используемых при разработке проекта, включая расходы на их приобретение и доставку. Транспортные расходы принимаются в пределах 3-5% от стоимости материалов. В материальные затраты, помимо вышеуказанных, включаются дополнительно затраты на канцелярские принадлежности, диски, картриджи и т.п. Однако их учет ведется в данной статье только в том случае, если в научной организации их не включают в расходы на использование оборудования или накладные расходы.

Расчет затрат на материалы производится по форме, приведенной в таблице 6.

| Наименование    | Единица   | Количество | Цена за ед., | Затраты на |
|-----------------|-----------|------------|--------------|------------|
|                 | измерения |            | руб.         | материалы, |
|                 |           |            |              | pyб.       |
| Бумага          | Пачка     |            | 350          | 300        |
| Картридж<br>ДЛЯ | Шт        |            | 2000         | 1500       |
| принтера        |           |            |              |            |
| Канцелярские    | Шт        |            | 300          | 300        |
| принадлежности  |           |            |              |            |
|                 |           |            | Итого        | 2650       |
|                 |           |            |              |            |

Таблица 4.6 – Материальные затраты

## *4.5.2 Основная заработная плата*

Величина расходов по заработной плате определяется исходя из трудоемкости выполняемых работ и действующей системы окладов и тарифных ставок. В состав основной заработной платы включается премия, выплачиваемая ежемесячно из фонда заработной платы в размере 20-30 % от тарифа или оклада.

Статья включает основную заработную плату работников, непосредственно занятых выполнением НТИ, (включая премии, доплаты) и дополнительную заработную плату:

$$
3_{3n} = 3_{0CH} + 3_{\partial O1},\tag{5}
$$

где *Зосн* – основная заработная плата;

*З доп* – дополнительная заработная плата.

Основная заработная плата ( *Зосн* ) руководителя (лаборанта, инженера) от предприятия (при наличии руководителя от предприятия) рассчитывается по следующей формуле:

$$
3_{OCH} = 3_{\partial H} \cdot T_p,\tag{6}
$$

где *Зосн* – основная заработная плата;

*Tp* – продолжительность работ, выполняемых научно-техническим работником, раб. дн.;

*З дн* – среднедневная заработная плата работника, руб.

Среднедневная заработная плата рассчитывается по формуле:

$$
3_{\partial H} = \frac{3_M}{F_{\partial}},\tag{7}
$$

где *Зм* – месячный должностной оклад работника, руб.;

*F д* – количество рабочих дней в месяце.

Месячный должностной оклад работника:

$$
3_M = 3_{OKI} \cdot k_p,\tag{8}
$$

где *3<sub>окл</sub>* – месячный оклад, руб.;

 $k_{\bm p}$  — районный коэффициент, равный 1,3 г. Томск.

Пример расчета заработной платы для руководителя:<br> $3_M = 3_{OKI} \cdot k_p = 26530 \cdot 1, 3 = 34190 \, p y$ б.

$$
3_M = 3_{OK7} \cdot k_p = 26530 \cdot 1,3 = 34190 \, py6.
$$

$$
3_{\partial H} = \frac{3_M}{F_{\partial}} = \frac{34190}{26} = 1315 \, \text{py6}.
$$
\n
$$
3_{OCH} = 3_{\partial H} \cdot T_{p} = 1315 \cdot 4 = 5260 \, \text{py6}.
$$

Таблица 4.7 – Расчёт основной заработной платы

| Исполнители  | $3_{mc}$ | $k_{p}$ | $3_M$ , руб | $3\partial_{\theta}$ , py <sub>6</sub> | $T_p$ , дни | $3_{OCH}$ , py $6$ |
|--------------|----------|---------|-------------|----------------------------------------|-------------|--------------------|
| Руководитель | 26300    | 1,3     | 53625       | 1315                                   |             | 5260               |
| Бакалавр     | 2275     |         | 2275        | 87,5                                   | 96          | 8400               |
|              |          |         |             |                                        | Итого       | 13660              |

### *4.5.3 Дополнительная заработная плата*

34190 = 1315 *руб*.<br>
= 1315 \* 4 = 5260 *руб*.<br>
= 1315 \* 4 = 5260 *руб*.<br>
= 1315 \* 4 = 5260 *руб*.<br>
= 1315 = 4 = 5260<br>
= 87,5 = 96 = 8400<br>
= 87,5 = 96 = 8400<br>
= 87,5 = 96 = 8400<br>
= 96 = 8400<br>
= 97 /Toro = 13660<br>
= 87,97 = Затраты по дополнительной заработной плате исполнителей темы учитывают величину предусмотренных Трудовым кодексом РФ доплат за отклонение от нормальных условий труда, а также выплат, связанных с обеспечением гарантий и компенсаций (при исполнении государственных и общественных обязанностей, при совмещении работы с обучением, при предоставлении ежегодного оплачиваемого отпуска и т.д.).

Расчет дополнительной заработной платы ведется по следующей формуле:

$$
3_{\partial on} = k_{\partial on} \cdot 3_{\partial CH}, \qquad (9)
$$

где *k доп* – коэффициент дополнительной заработной платы (на стадии

проектирования принимается равным 0,12).

Таблица 8 – Расчет дополнительной заработной платы

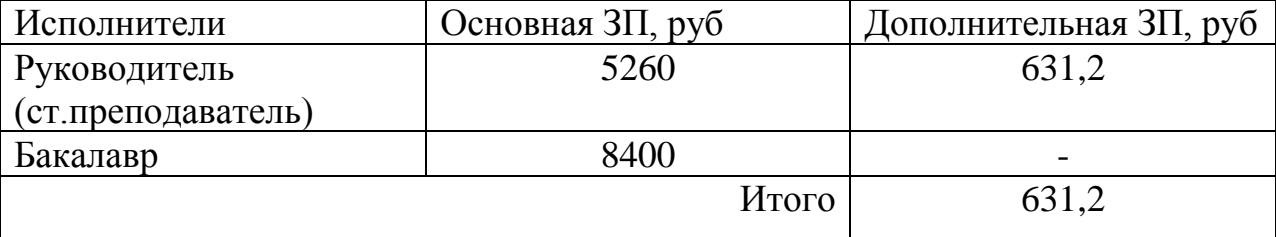

## *4.5.4 Отчисления во внебюджетные фонды*

Отчисления во внебюджетные фонды являются обязательными по установленным законодательством Российской Федерации нормам органам государственного социального страхования (ФСС), пенсионного фонда (ПФ) и медицинского страхования (ФФОМС) от затрат на оплату труда работников.

Величина отчислений во внебюджетные фонды определяется исходя из следующей формулы:

$$
3_{\text{ghe6}} = k_{\text{ghe6}} \cdot (3_{\text{OCH}} + 3_{\text{OOH}}),\tag{10}
$$

где *k внеб* – коэффициент отчислений на уплату во внебюджетные фонды (пенсионный фонд, фонд обязательного медицинского страхования и пр.).

В соответствии с Федеральным законом от 24.07.2009 №212-ФЗ установлен размер страховых взносов равный 30%. Отчисления во внебюджетные фонды представлены в таблице 9.

| Исполнители             | Основная ЗП, руб | Дополнительная ЗП, руб |
|-------------------------|------------------|------------------------|
| Руководитель            | 5260             | 631,2                  |
| Бакалавр                | 8400             |                        |
| Коэффициент             | 0,3              |                        |
| отчислений<br><b>BO</b> |                  |                        |
| внебюджетные фонды      |                  |                        |
|                         | Итого            | 1578                   |

Таблица 4.9 – Отчисления во внебюджетные фонды

#### *4.5.5 Накладные расходы*

Накладные расходы учитывают прочие затраты организации, не попавшие в предыдущие статьи расходов: печать и ксерокопирование материалов исследования, оплата услуг связи, электроэнергии, почтовые и телеграфные расходы, размножение материалов и т.д. Их величина определяется по следующей формуле:

$$
3_{\text{HAKI}} = (3_{\text{OCH}} + 3_{\text{OOH}} + 3_{\text{BHEO}} + 3_{\text{Mam}}) \cdot k_{\text{HP}}, \quad (11)
$$

где *kнр* – коэффициент, учитывающий накладные расходы (принимается равным 16%).

$$
3_{HAKI} = (3_{OCH} + 3_{OOH} + 3_{BHEO} + 3_{Mam}) \cdot k_{HD} = 18519,2 \cdot 0,16 = 2963,1 \cdot p \cdot 0.16 = 2963,1 \cdot p \cdot 0.16
$$

## *4.5.6 Формирование бюджета затрат НТИ*

Рассчитанная величина затрат научно-исследовательской работы (темы) является основой для формирования бюджета затрат проекта, который при формировании договора с заказчиком защищается научной организацией в качестве нижнего предела затрат на разработку научно-технической продукции. Определение бюджета затрат на научно-исследовательский проект приведен в таблице 10.

Таблица 4.10 – Расчет бюджета затрат НТИ

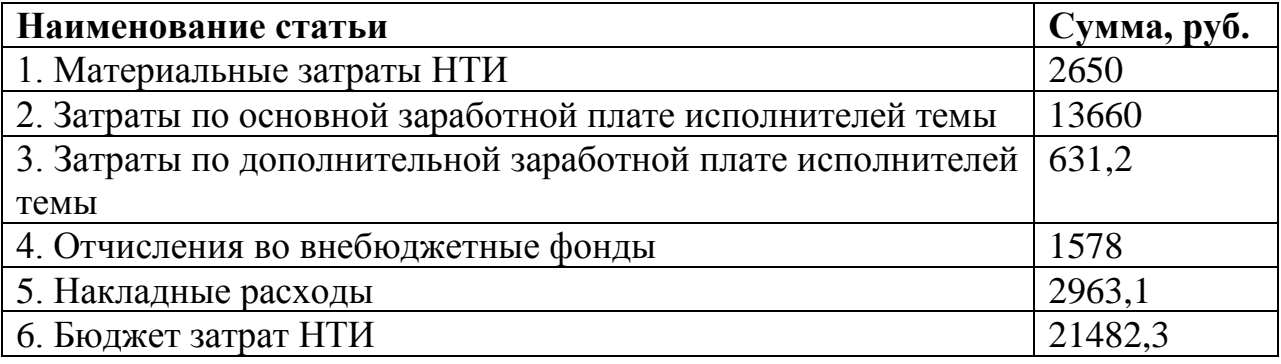

# *4.6 Определение ресурсной (ресурсосберегающей), финансовой, бюджетной, социальной и экономической эффективности исследования*

Определение эффективности происходит на основе расчета интегрального показателя эффективности научного исследования. Его нахождение связано с определением двух средневзвешенных величин: финансовой эффективности и ресурсоэффективности.

Интегральный показатель финансовой эффективности научного исследования получают в ходе оценки бюджета затрат трех (или более) вариантов исполнения научного исследования. Для этого наибольший интегральный показатель реализации технической задачи принимается за базу расчета (как знаменатель), с которым соотносится финансовые значения по всем вариантам исполнения.

Интегральный финансовый показатель разработки определяется как:

$$
I_{\phi u \mu p}^{ucn.i} = \frac{\Phi_{pi}}{\Phi_{\text{max}}},\tag{12}
$$

где *I<sup>ucn.i</sup> —* интегральный финансовый показатель разработки;

*Фpi* – стоимость *i*-го варианта исполнения;

 $\varPhi_{\text{max}}$  – максимальная стоимость исполнения научно-исследовательского проекта (в т.ч. аналоги). За максимально возможную стоимость исполнения примем 100000 руб.

Полученная величина интегрального финансового показателя разработки отражает соответствующее численное увеличение бюджета затрат разработки в разах (значение больше единицы), либо соответствующее численное удешевление стоимости разработки в разах (значение меньше единицы, но больше нуля).

Интегральный показатель ресурсоэффективности вариантов исполнения объекта исследования можно определить следующим образом:

$$
I_{pi} = \sum a_i \cdot b_i,\tag{13}
$$

где *I pi* – интегральный показатель ресурсоэффективности для i-го варианта исполнения разработки;

*a i* – весовой коэффициент *i*-го варианта исполнения разработки;

, *<sup>a</sup> p <sup>a</sup> <sup>b</sup> <sup>i</sup> <sup>i</sup>* – бальная оценка *i*-го варианта исполнения разработки, устанавливается экспертным путем по выбранной шкале оценивания; *<sup>n</sup>* – число параметров сравнения.

Расчет интегрального показателя ресурсоэффективности представлен в таблице 4.11.

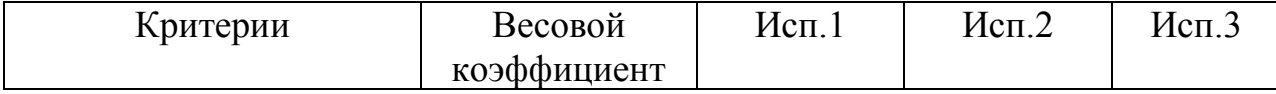

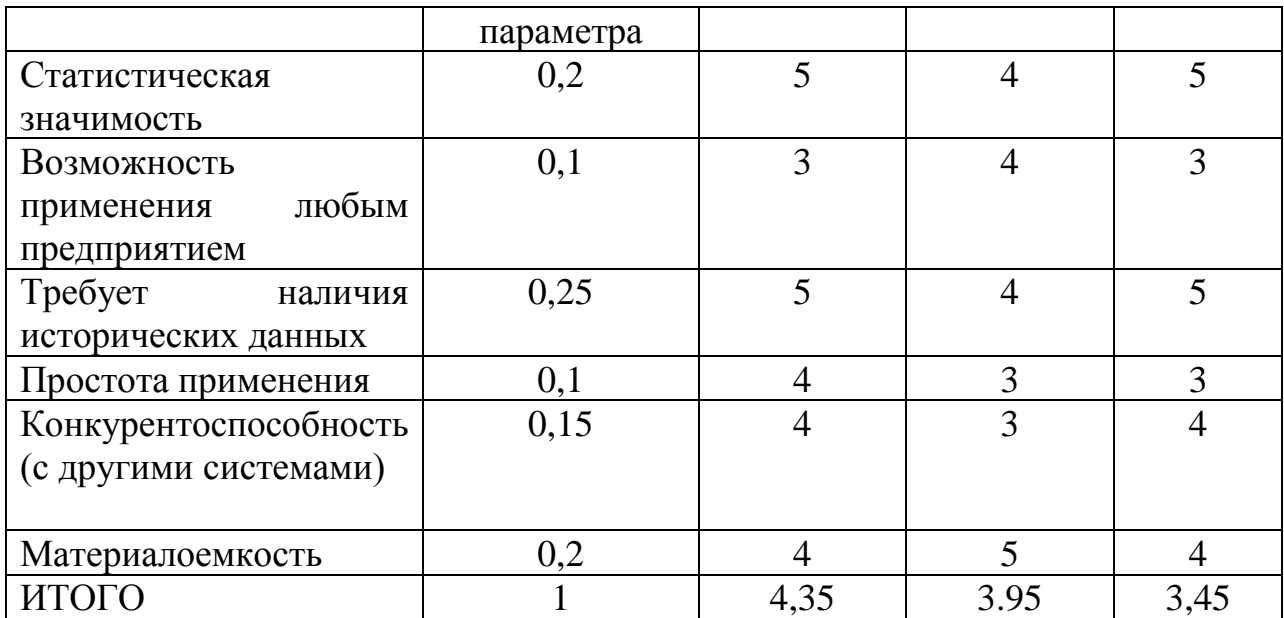

$$
I_{p-ucn.1} = 5 \cdot 0, 2 + 3 \cdot 0, 1 + 5 \cdot 0, 25 + 4 \cdot 0, 1 + 4 \cdot 0, 15 + 0, 2 \cdot 4 = 4, 35
$$
  
\n
$$
I_{p-ucn.2} = 4 \cdot 0, 2 + 4 \cdot 0, 1 + 4 \cdot 0, 25 + 3 \cdot 0, 1 + 3 \cdot 0, 15 + 0, 2 \cdot 5 = 3, 95
$$
  
\n
$$
I_{p-ucn.3} = 5 \cdot 0, 2 + 3 \cdot 0, 1 + 5 \cdot 0, 25 + 3 \cdot 0, 1 + 4 \cdot 0, 15 + 0, 2 \cdot 4 = 3, 45
$$
  
\n
$$
I_{p-ucn. \max} = 4, 35
$$

Интегральный показатель эффективности вариантов исполнения разработки (I<sub>ucn.i</sub>) определяется на основании интегрального показателя ресурсоэффективности и интегрального финансового показателя по формуле:

$$
I_{ucni} = \frac{I_{p-ucni}}{I_{\phi u\mu p}^{ucni}},\tag{14}
$$

Сравнение интегрального показателя эффективности вариантов исполнения разработки позволит определить сравнительную эффективность проекта и выбрать наиболее целесообразный вариант из предложенных. Сравнительная эффективность проекта определяется по формуле:

$$
\mathcal{I}_{cp} = \frac{I_{ucn,i}}{I_{ucn,max}},\tag{15}
$$

Сравнительная эффективность разработки представлена в табл. 12. Таблица 4.12 ‒ Сравнительная эффективность разработки

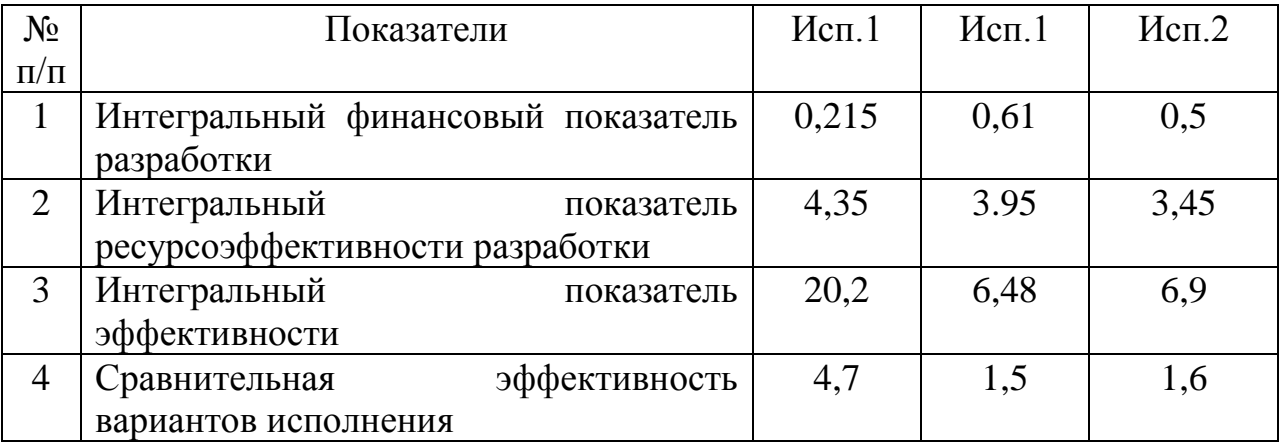

Сравнение значений интегральных показателей эффективности позволяет понять и выбрать более эффективный вариант решения поставленной в бакалаврской работе технической задачи с позиции финансовой и ресурсной эффективности.

## *4.7 Выводы*

В ходе выполнения части работы по финансовому менеджменту, ресурсоэффективности и ресурсосбережению был проведен анализ разрабатываемого исследования.

Во-первых, оценен коммерческий потенциал и перспективность проведения исследования. Результаты полученные в ходе исследования говорят о потенциале и перспективности на уровне выше среднего.

Во-вторых, проведено планирование НИР, а именно: определена структура и календарный план работы, трудоемкость и бюджет НТИ. Результаты соответствуют требованиям к ВКР по срокам и иным параметрам.

В-третьих, определена эффективность исследования в разрезах ресурсной, финансовой, бюджетной, социальной и экономической эффективности.

#### *5 Социальная ответственность*

В настоящее время все больше внимания уделяется вопросам безопасности трудящихся на рабочем месте. Одной из главных задач является охрана здоровья трудящихся, ликвидация различных видов производственных травм и заболеваний.

С каждым годом все большее применение находят электронновычислительные машины (ЭВМ) как на производстве, так и для научноисследовательских и конструкторских работ, а также в сфере управления и образования. Компьютеры уже завоевали свое место на предприятиях, в организациях, офисах и даже в домашних условиях. Однако компьютер является источником вредного воздействия на организм человека, а, следовательно, и источником профессиональных заболеваний. Это предъявляет к каждому пользователю персонального компьютера требование – знать о вредном воздействии ПЭВМ на организм человека и необходимых мерах защиты от этих воздействий.

#### *5.1 Описание рабочего места*

В данном разделе рассмотрены вопросы, связанные с организацией рабочего места в соответствии с нормами производственной санитарии, техники производственной безопасности и охраны окружающей среды.

В данной работе рассмотрена проектировка рабочего места и помещения,

в котором оно находится.

Под проектированием рабочего места понимается целесообразное пространственное размещение в горизонтальной и вертикальной плоскостях функционально взаимоувязанных средств производства (оборудования, оснастки, предметов труда и др.), необходимых для осуществления трудового процесса.

При проектировании рабочих мест должны быть учтены освещенность, температура, влажность, давление, шум, наличие вредных веществ, электромагнитных полей и другие санитарно-гигиенические требования к организации рабочих мест.

При проектировании рабочей зоны необходимо уделить внимание охране окружающей среды, а в частности, организации безотходного производства.

Также необходимо учитывать возможность чрезвычайных ситуаций. Так как рабочая зона находится в городе Томске, наиболее типичной ЧС является мороз. Так же, в связи с неспокойной ситуацией в мире, одной из возможных ЧС может быть диверсия.

Результатами разработки данного раздела будут являться достижение следующих целей:

- выявление и изучение вредных и опасных производственных факторов при работе с ПЭВМ;
- − оценка условий труда;
- − определение способов снижения действия вредных факторов до безопасных пределов или, по возможности, полного их исключения;
- − рассмотрение вопросов техники пожарной безопасности и охраны окружающей среды.

#### *5.2 Анализ опасных и вредных факторов*

Вредным называется производственный фактор, воздействие которого на работающего в определенных условиях приводит к заболеванию или снижению работоспособности. При изменении уровня и времени воздействия вредные производственные факторы могут стать опасными.

Опасными считаются производственные факторы, воздействие которых на работающего в конкретных условиях может привести к травмам, а также другим внезапным резким ухудшениям здоровья.

При работе с ПЭВМ пользователь (оператор, программист) подвергается воздействию опасных и вредных производственных факторов:

1. электромагнитных полей;

- 2. электростатических полей;
- 3. шуму и вибрации;
- 4. микроклимат в помещении;
- 5. освещенность рабочей зоны;
- 6. психофизиологические факторы.

Эти факторы могут привести к ухудшению здоровья пользователя, а также к профессиональным заболеваниям. Кроме того, вынужденная неудобная рабочая поза (в большинстве случаев в ограниченном пространстве), длительное сосредоточенное наблюдение, из которого 20% приходится на непосредственное наблюдение за экраном ВДТ, вызывают повышенное напряжение мышц зрительного аппарата, а в комплексе с неблагоприятными производственными факторами обуславливают развитие общего утомления и снижение работоспособности.

Отрицательное воздействие ПЭВМ на человека носит комплексный характер комбинации вредных и опасных производственных факторов:

> 1. монитор компьютера является источником: электромагнитного поля (ЭМП); электростатического поля; рентгеновского излучения; вредного действия светового потока и отраженного света;

- 2. значительной нагрузке подвергается зрительный аппарат в результате несовершенства способов создания изображения на экране монитора;
- 3. работа компьютера сопровождается акустическими шумами, включая ультразвук;
- 4. несоблюдение эргономических параметров, обеспечивающих безопасность приёмов работы пользователя ПЭВМ: гигиенических и психофизиологических, антропометрических и эстетических может повлечь снижение эффективности действий человека.

Характеристика помещения, где была разработана бакалаврская работа: ширина комнаты составляет *b* = 4 м, длина *а* = 6 м, высота H = 2,8 м. Тогда площадь помещения будет составлять  $S = ab = 24m^2$ , объем  $V = abh = 72m^2$ . В помещении имеется окно, через которое осуществляется вентиляция помещения. В помещении отсутствует принудительная вентиляция, т.е. воздух поступает и удаляется через дверь и окно, вентиляция является естественной. В зимнее время помещение отапливается, что обеспечивает достаточное, постоянное и равномерное нагревание воздуха. В помещении используется комбинированное освещение - искусственное и естественное. Искусственное освещение создается люминесцентными лампами типа ЛБ. Рабочая поверхность имеет высоту 0,75м. Конструкция стола соответствует нормам СН 245-78. Стол оборудуется специальными ящиками с необходимыми для работы предметами. Электроснабжение сети переменного напряжения 220В. Помещение без повышенной опасности в отношении поражения человека электрическим током по ГОСТ 12.1.013-78.

Компьютер, расположенный на рабочей поверхности высотой 0.74 м, обладает следующими характеристиками: процессор Intel® Core™ i3-3110M, оперативная память 4 ГБ, система Microsoft Windows 8.1, частота процессора – 2,40 ГГц, Sony 15,6-и дюймовый монитор с разрешением 1366 на 768 точек и частотой 60 Гц.

Наиболее правильная организация рабочего места позволяет значительно снять напряженность в работе, уменьшить неблагоприятные чрезмерные нагрузки на организм и, как следствие, повысить производительность труда.

Место для работы на компьютере и взаиморасположение всех его элементов должно соответствовать антропометрическим, физическим и психологическим требованиям. При устройстве рабочего места человека, работающего за ПК необходимо соблюсти следующие основные условия: наилучшее местоположение оборудования и свободное рабочее пространство.

Основными элементами рабочего места являются стол и стул, т.к. рабочим положением является положение сидя. Рациональная планировка рабочего места определяет порядок и местоположение предметов, в особенности тех, которые для работ необходимы чаще.

Основные зоны досягаемости рук в горизонтальной плоскости показаны на рис. 2.

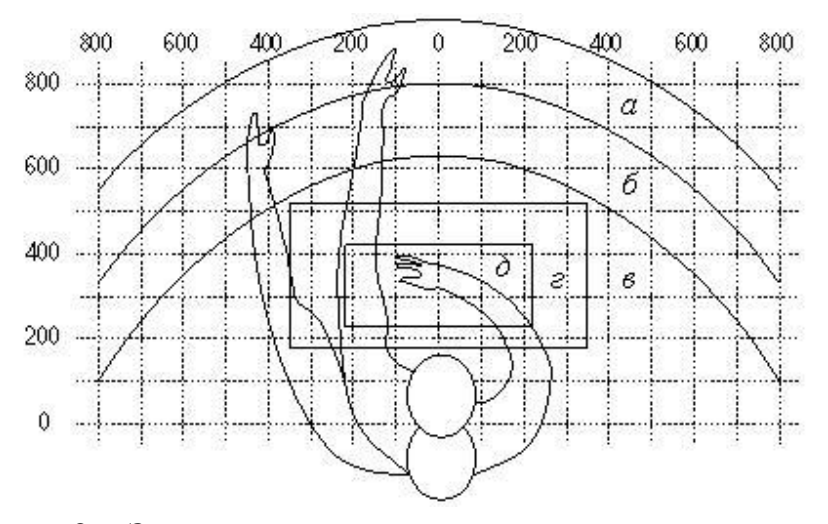

Рисунок 2 **‒** Зоны досягаемости рук в горизонтальной плоскости: а – зона максимальной досягаемости; б – зона досягаемости пальцев при вытянутой руке; в – зона легкой досягаемости ладони; г – оптимальное пространство для грудой работы; д – оптимальное пространство для тонкой работы

В соответствии с этим, принимается следующее оптимальное размещение предметов труда и документации в зонах досягаемости:

- 1. дисплей размещается в зоне **а** (в центре);
- 2. системный блок размещается в предусмотренной нише стола;
- 3. клавиатура в зоне **г/д;**
- 4. манипулятор «компьютерная мышь» в зоне **в** справа;
- 5. сканер в зоне **а/б** (слева);
- 6. принтер находится в зоне **а** (справа);
- 7. документация, необходимая при работе в зоне **в**, а в выдвижных ящиках стола - литература, используемая не постоянно.

Высота рабочей поверхности стола рекомендуется в пределах 680– 800 мм. Высота рабочей поверхности, на которую устанавливается клавиатура, должна быть 650 мм. Рабочий стол должен быть шириной не менее 700 мм и длиной не менее 1400 мм. Должно иметься пространство для ног высотой не менее 600 мм, шириной — не менее 500 мм, глубиной на уровне колен — не менее 450 мм и на уровне вытянутых ног — не менее 650 мм.

Рабочее кресло должно быть подъёмно-поворотным и регулируемым по высоте и углам наклона сиденья и спинки, а также расстоянию спинки до переднего края сиденья. Рекомендуется высота сиденья над уровнем пола 420– 550 мм. Конструкция рабочего кресла должна обеспечивать: ширину и глубину поверхности сиденья не менее 400 мм.

Монитор должен быть расположен на уровне глаз оператора на расстоянии 500–600 мм. Согласно нормам угол наблюдения в горизонтальной плоскости должен быть не более 45º к нормали экрана.

Лучше если угол обзора будет составлять 30º. Кроме того должна быть возможность выбирать уровень контрастности и яркости изображения на экране. Должна предусматриваться возможность регулирования экрана.

Рабочие места с компьютерами должны размещаться так, чтобы расстояние от экрана одного монитора до тыла другого было не менее 2,0 м, а расстояние между боковыми поверхностями мониторов - не менее 1,2 м.

Общие требования к организации и оборудованию рабочих мест с ПЭВМ даны в СанПиН 2.2.2/2.4.1340-03. Все параметры рабочего стола удовлетворяют нормативным требованиям.

Для внутренней отделки интерьера помещений, должны использоваться диффузно отражающие материалы с коэффициентом отражения для потолка - 0,7 - 0,8; для стен - 0,5 - 0,6; для пола - 0,3 - 0,5.

Для прекращения неблагоприятного воздействия вредных факторов при работе с ВДТ и ПЭВМ определены санитарно-гигиенические требования к обеспечению безопасных условий труда. Последствия воздействия этих факторов на организм оператора ЭВМ зависят от их интенсивности, продолжительности и режимов действия.

#### *5.3 Микроклимат в помещении*

Микроклимат производственных помещений – это климат внутренней среды помещений, который определяется действующими на организм человека сочетаниями температур воздуха и поверхностей, относительной влажности воздуха, скорости движения воздуха и интенсивности теплового излучения. Показатели микроклимата должны обеспечивать сохранение теплового баланса человека с окружающей средой и поддержание оптимального или допустимого теплового состояния организма.

Оптимальные микроклиматические при воздействии на человека в течение рабочей смены обеспечивают сохранение теплового состояния организма и не вызывают отклонений в состоянии здоровья. Допустимые микроклиматические условия могут приводить к незначительным дискомфортным тепловым ощущениям. Возможно временное (в течение рабочей смены) снижение работоспособности, без нарушения здоровья.

Нормы оптимальных и допустимых показателей микроклимата при работе с ЭВМ устанавливает СанПиН 2.2.2/2.4.1340-03 . Все категории работ разграничиваются на основе интенсивности энергозатрат организма в ккал/ч (Вт). Работа, производимая сидя и сопровождающаяся незначительным физическим напряжением, относится к категории Iа – работа с интенсивностью энергозатрат до 120 ккал/ч (до 139 Вт). Для данной категории допустимые нормы микроклимата представлены в таблице 3.

Таблица 5.1 – Допустимые нормы микроклимата в рабочей зоне производственных помещений

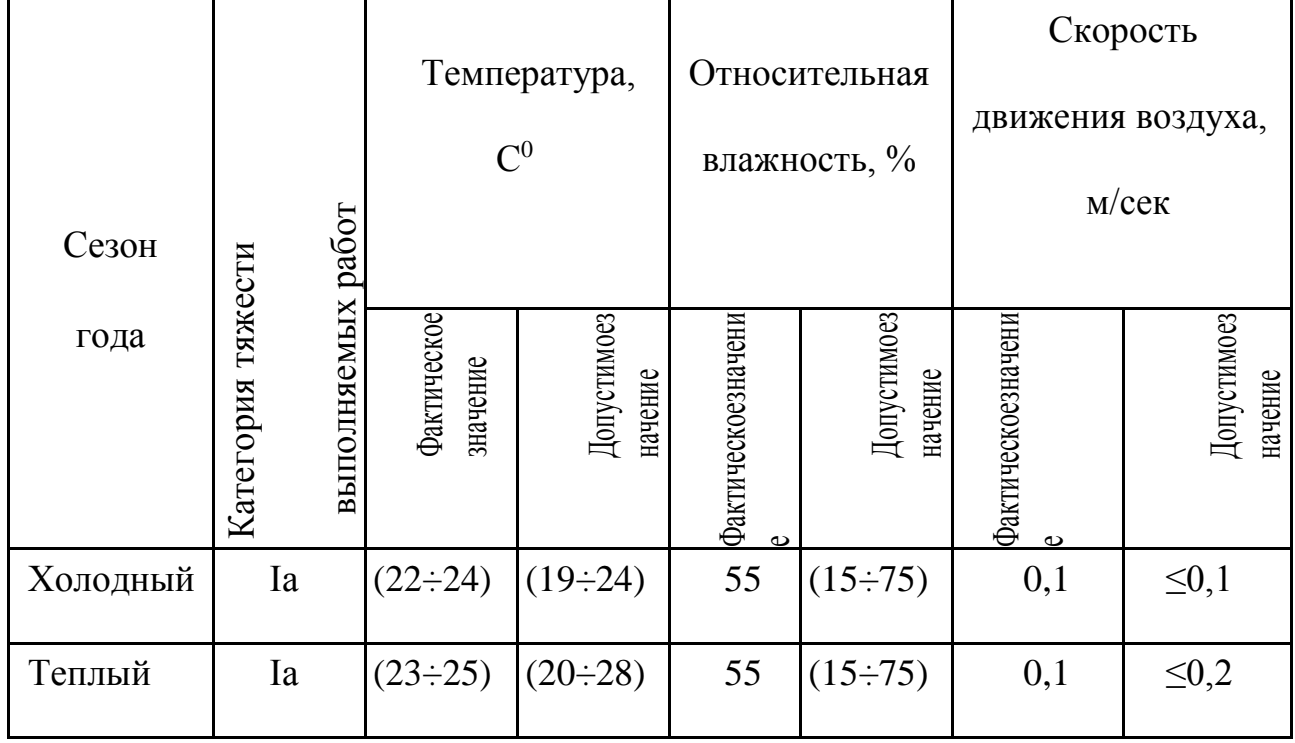

Анализируя таблицу 3, можно сделать вывод, что в рассматриваемом помещении параметры микроклимата соответствуют нормам СанПиН. Допустимый уровень микроклимата помещения обеспечивается системой водяного центрального отопления и естественной вентиляцией.

В производственных помещениях, где допустимые нормативные величины микроклимата поддерживать не представляется возможным, необходимо проводить мероприятия по защите работников от возможного перегревания и охлаждения. Это достигается различными средствами: применением систем местного кондиционирования воздуха; использованием индивидуальных средств защиты от повышенной или пониженной температуры; регламентацией периодов работы в неблагоприятном микроклимате. и отдыха в помещении с микроклиматом, нормализующим тепловое состояние; сокращением рабочей смены и др.

Профилактика перегревания работников в нагревающем микроклимате включает следующие мероприятия: нормирование верхней границы внешней

термической нагрузки на допустимом уровне применительно к 8-часовой рабочей смене; регламентация продолжительности воздействия нагревающей среды (непрерывно и за рабочую смену) для поддержания среднесменного теплового состояния на оптимальном или допустимом уровне; использование специальных СКЗ и СИЗ, уменьшающих поступление тепла извне к поверхности тела человека и обеспечивающих допустимое тепловое состояние работников. Защита от охлаждения осуществляется посредством одежды, изготовленной в соответствии с требованиями ГОСТ 29335—92 и 29338—92 "Костюмы мужские и женские для защиты от пониженных температур. Технические условия"

## *5.4 Освещенность рабочей зоны*

Свет является естественным условием жизни человека. Правильно спроектированное и выполненное освещение обеспечивает высокий уровень работоспособности, оказывает положительное психологическое действие на человека и способствует повышению производительности труда. На рабочей поверхности должны отсутствовать резкие тени, которые создают неравномерное распределение поверхностей с различной яркостью в поле зрения, искажает размеры и формы объектов различия, в результате повышается утомляемость и снижается производительность труда.

Существует три вида освещения: естественное – за счёт солнечного излучения, искусственное – за счёт источников искусственного света и совмещенное – освещение, включающее в себя как естественное, так и искусственное освещения.

Оценка освещенности рабочей зоны проводится в соответствии с СанПиН

2.2.2/2.4.1.1340-03.

В данном рабочем помещении используется комбинированное освещение: искусственное и естественное. Искусственное освещение создается люминесцентными лампами типа ЛД. Расчёт общего равномерного искусственного освещения горизонтальной рабочей поверхности выполняется методом коэффициента светового потока, учитывающим световой поток, отражённый от потолка и стен. Длина помещения а = 6 м, ширина b = 4 м, высота Н =2,8 м. Высота рабочей поверхности над полом *hр*  = 0,75 м. Интегральным критерием оптимальности расположения светильников является величина *λ*, которая для люминесцентных светильников с защитной решёткой лежит в диапазоне 1,1–1,3.

Выбираем лампу дневного света ЛД-40, световой поток которой равен *ФЛД* = 2300 Лм.

Выбираем светильники с люминесцентными лампами типа ОДОР-2- 40. Этот светильник имеет две лампы мощностью 40 Вт каждая, длина светильника равна 1227 мм, ширина – 265 мм.

На первом этапе определим значение индекса освещенности *i*.

$$
i = \frac{S}{(a+b)h}
$$

где *S* – площадь помещения;

*h* – расчетная высота подвеса светильника, м;

*а* и *b* – длина и ширина помещения, м.

Высота освещения над рабочей поверхностью :

$$
h = H - h_p - h_c = 2,8 - 0,75 - 0,3 = 1,55
$$

Н – высота помещения

*h<sup>p</sup>* - высота рабочей поверхности, м;

В результате проведенных расчетов, индекс освещенности i равен

$$
i = \frac{S}{(a+b)h} = \frac{24}{(4+6)\cdot 1,55} = 1,5
$$

Расстояние между соседними светильниками или рядами определяется по формуле:

$$
L = \lambda \cdot h = 1, 1 \cdot 1, 55 = 1, 6
$$

Число рядов светильников в помещении:

$$
Nb = \frac{b}{L} = \frac{4}{1,6} = 2,5 \approx 3
$$

Число светильников в ряду:

$$
Na = \frac{a}{L} = \frac{6}{1,6} = 3,75 \approx 4
$$

Общее число светильников:

$$
N = Na \cdot Nb = 4 \cdot 3 = 12
$$

Учитывая, что в каждом светильнике установлено две лампы, общее число ламп в помещении  $N = 24$ .

Расстояние от крайних светильников или рядов до стены определяется по формуле:  $\frac{1,6}{2}$  = 0,53,  $\frac{1}{3} = \frac{1}{3}$  $l = \frac{L}{2} = \frac{1,6}{3} = 0,53, M$ 

Размещаем светильники в три ряда. План помещения и размещения светильников с люминесцентными лампами представлен в приложении А.

Световой поток лампы определяется по формуле:

$$
\Phi = \frac{E_{\scriptscriptstyle{N}} \cdot S \cdot K_{\scriptscriptstyle{3}} \cdot Z}{N \cdot \eta},\tag{16}
$$

где  $E_{\text{H}}$  – нормируемая минимальная освещенность по СНиП 23-05-95, лк;  $S$  – площадь освещаемого помещения, м<sup>2</sup>;

Kз – коэффициент запаса, учитывающий загрязнение светильника (источника света, светотехнической арматуры, стен и пр., т. е. отражающих поверхностей), наличие в атмосфере цеха дыма, пыли;

Z – коэффициент неравномерности освещения, отношение Еср /Еmin. Для люминесцентных ламп при расчётах берётся равным 1,1;

N – число ламп в помещении;

η – коэффициент использования светового потока.

Данное помещение относится к типу помещения со средним выделением пыли, в связи с этим К  $3 = 1.5$ ; состояние потолка свежепобеленный, поэтому значение коэффициента отражения потолка ρn = 70; состояние стен – побеленные бетонные стены, поэтому значение коэффициента отражения стен ρс = 50. Коэффициент использования светового потока, показывающий какая часть светового потока ламп попадает на рабочую поверхность, для светильников типа ОДОР с

люминесцентными лампами при *ρП* = 70 %, *ρС* = 50% и индексе помещения *i*  $= 1.5$  равен  $\eta = 0.47$ .

Нормируемая минимальная освещенность при использовании ЭВМ и одновременной работе с документами должна быть равна 600лк.

$$
\Phi = \frac{E_{\mu} \cdot S \cdot K_{\mu} \cdot Z}{N \cdot \eta} = \frac{600 \cdot 24 \cdot 1, 5 \cdot 1, 1}{24 \cdot 0, 47} = 2106 \text{ J/m}
$$

Для люминесцентных ламп с мощностью 40ВТ и напряжением сети 220В, стандартный световой поток ЛД равен 2300 Лм.

$$
-10\% \leq \frac{\boldsymbol{\varPhi}_{_{\boldsymbol{\pi\partial}}}-\boldsymbol{\varPhi}_{_{\boldsymbol{\pi},\boldsymbol{\mathit{pacv}}}} }{\boldsymbol{\varPhi}_{_{\boldsymbol{\pi\partial}}}}\cdot 100\% \leq 20\%
$$

$$
\frac{2300 - 2106}{2300} \cdot 100\% = 8,43\%
$$

$$
-10\% \leq 8,43\% \leq 20\%
$$

Таким образом необходимый световой поток светильника не выходит за пределы требуемого диапазона.

#### *5.5 Электромагнитное поле*

ЭМП обладает способностью биологического, специфического и теплового воздействия на организм человека, что может повлечь следующие последствия: биохимические изменения в клетках и тканях; нарушения условно-рефлекторной деятельности, снижение биоэлектрической активности мозга, изменения межнейронных связей, отклонения в эндокринной системе; вследствие перехода ЭМП в тепловую энергию может наблюдаться повышение температуры тела, локальный избирательный нагрев тканей и так далее.

Согласно СанПиН 2.2.2.542-96:

- 1. Напряженность электромагнитного поля на расстоянии 50 см вокруг ВДТ по электрической составляющей должна быть не более:
	- в диапазоне частот  $5\Gamma$ ц-2к $\Gamma$ ц 25 $B/m$ ;
	- в диапазоне частот  $2\kappa\Gamma$ ц/400 $\kappa\Gamma$ ц 2,5В/м.
- 2. Плотность магнитного потока должна быть не более:
	- в диапазоне частот  $5\Gamma$ ц-2к $\Gamma$ ц 250н $T$ л;
	- в диапазоне частот 2кГц/400кГц 25нТл.

Защита человека от опасного воздействия электромагнитного излучения осуществляется следующими способами:

1. Применение СКЗ

- защита временем;
- защита расстоянием;
- снижение интенсивности излучения непосредственно в самом источнике излучения;
- экранирование источника;
- защита рабочего места от излучения;
	- 2. Применение средств индивидуальной защиты (СИЗ), которые включают в себя
- Очки и специальная одежда, выполненная из металлизированной ткани (кольчуга). При этом следует отметить, что использование СИЗ возможно при кратковременных работах и является мерой аварийного характера. Ежедневная защита обслуживающего персонала должна обеспечиваться другими средствами.

• Вместо обычных стекол используют стекла, покрытые тонким слоем золота или диоксида олова (SnO2).

Экранирование источника излучения и рабочего места осуществляется специальными экранами по ГОСТ 12.4.154.

#### *5.6 Электростатическое поле*

Электризация заключается в следующем: нейтральные тела, в нормальном состоянии не проявляющие электрических свойств, при условии отрицательных контактов или взаимодействий становятся электрозаряженными. Опасность возникновения статического электричества проявляется в возможности образования электрической искры и вредном воздействии его на человеческий организм, и не только в случае непосредственного контакта с зарядом, но и за счет действий электрического поля, которое возникает при заряде. При включенном питании компьютера на экране дисплея накапливается статическое электричество. Электрический ток искрового разряда статического электричества мал и не может вызвать поражение человека. Тем не менее, вблизи экрана электризуется пыль и оседает на нем. В результате чего искажается резкость восприятия информации на экране. Кроме того, пыль попадает на лицо работающего и в его дыхательные пути.

Основные способы защиты от статического электричества следующие: заземление оборудования, увлажнение окружающего воздуха. Также целесообразно применение полов из антистатического материала.

## *5.7 Электробезопасность*

Электробезопасность представляет собой систему организационных и технических мероприятий и средств, обеспечивающих защиту людей от вредного и опасного воздействия электрического тока, электрической дуги, электромагнитного поля и статистического электричества.

Электроустановки классифицируют по напряжению: с номинальным напряжением до 1000 В (помещения без повышенной опасности), до 1000 В с присутствием агрессивной среды (помещения с повышенной опасностью) и свыше 1000 В (помещения особо опасные).

В отношении опасности поражения людей электрическим током различают:

- 1. Помещения без повышенной опасности, в которых отсутствуют условия, создающие повышенную или особую опасность.
- 2. Помещения с повышенной опасностью, которые характеризуются наличием в них одного из следующих условий, создающих повышенную опасность: сырость, токопроводящая пыль, токопроводящие полы (металлические, земляные, железобетонные, кирпичные и т.п.), высокая температура, возможность одновременного прикосновения человека к имеющим соединение с землей металлоконструкциям, технологическим аппаратам, с одной стороны, и к металлическим корпусам электрооборудования - с другой.
- 3. Особо опасные помещения, которые характеризуются наличием оборудования свыше 1000 В и одного из следующих условий, создающих особую опасность: особой сырости, химически активной или органической

среды, одновременно двух или более условий повышенной опасности. Территории размещения наружных электроустановок в отношении опасности поражения людей электрическим током приравниваются к особо опасным помещениям.

Помещение, где была разработана бакалаврская работа, принадлежит к категории помещений без повышенной опасности по степени вероятности поражения электрическим током, вследствие этого к оборудованию предъявляются следующие требования:

- экран монитора должен находится на расстоянии не менее 50 см от пользователя (расстояния от источника);
- применение приэкранных фильтров, специальных экранов.

Защитное заземление — это преднамеренное электрическое соединение с землей или ее эквивалентом металлических нетоковедущих частей, которые могут оказаться под напряжением.

Сопротивление заземления - основной показатель заземляющего устройства, определяющий его способность выполнять свои функции и определяющий его качество в целом.

Сопротивление заземления зависит от площади электрического контакта заземлителя (заземляющих электродов) с грунтом ("стекание" тока) и удельного электрического сопротивления грунта, в котором смонтирован этот заземлитель ("впитывание" тока). Согласно ПЭУ номинальное сопротивление заземления должно быть не более 4 Ом.

К основным электрозащuтным средствам в электроустановках напряжением до 1000 В относятся:

- изолирующие штанги;
- изолирующие и электроизмерительные клещи;

• диэлектрические перчатки; изолированный инструмент.

Работать со штангой разрешается только специально обученному персоналу в присутствии лица, контролирующего действия работающего. При операциях с изолирующей штангой необходимо пользоваться

дополнительными изолирующими защитными средствами диэлектрическими перчатками и изолирующими основаниями (подставками, ковриками) или диэлектрическими ботами.

Изолирующие клещи применяют в электроустановках до 35 кВ для операций под напряжением с плавкими вставками трубчатых предохранителей, а также для надевания и снятия изолирующих колпаков на ножи однополюсных разъединителей. Изолирующие клещи выполняют из пластмассы.

При пользовании изолирующими клещами оператор должен надевать диэлектрические перчатки и быть изолированным от пола или грунта; при смене патронов трубчатых предохранителей он должен быть в очках. Клещи нужно держать в вытянутых руках.

К дополнительным изолирующим электрозащитным средствам относятся диэлектрические перчатки, боты, резиновые коврики и дорожки, изолирующие подставки на фарфоровых изоляторах и переносные заземления.

Перед началом работы следует убедиться в отсутствии свешивающихся со стола или висящих под столом проводов электропитания, в целостности вилки и провода электропитания, в отсутствии видимых повреждений аппаратуры и рабочей мебели, в отсутствии повреждений и наличии заземления приэкранного фильтра.

## *5.8 Производственный шум*

Вентиляция производственных помещений предназначена для уменьшения запыленности, задымленности и очистки воздуха от вредных выделений производства, а также для сохранности оборудования. Она служит

одним из главных средств оздоровления условий труда, повышения производительности и предотвращения опасности профессиональных заболеваний. Система вентиляции обеспечивает снижение содержания в воздухе помещения пыли, газов до концентрации не превышающей ПДК. Проветривание помещения проводят, открывая форточки. Проветривание помещений в холодный период года допускается не более однократного в час, при этом нужно следить, чтобы не было снижения температуры внутри помещения ниже допустимой. Воздухообмен в помещении можно значительно сократить, если улавливать вредные вещества в местах их выделения, не допуская их распространения по помещению. Для этого используют приточно-вытяжную вентиляцию. Кратность воздухообмена не ниже 3.

Предельно допустимый уровень (ПДУ) шума ‒ это уровень фактора, который при ежедневной (кроме выходных дней) работе, но не более 40 часов в неделю в течение всего рабочего стажа, не должен вызывать заболеваний или отклонений в состоянии здоровья, обнаруживаемых современными методами исследований в процессе работы или в отдаленные сроки жизни настоящего и последующих поколений. Соблюдение ПДУ шума не исключает нарушения здоровья у сверхчувствительных лиц.

Допустимый уровень шума ограничен ГОСТ 12.1.003-83 и СанПиН 2.2.4/2.1.8.10-32-2002. Уровень шума на рабочем месте математиковпрограммистов и операторов видеоматериалов не должен превышать 50дБА, а в залах обработки информации на вычислительных машинах - 65дБА.

При значениях выше допустимого уровня необходимо предусмотреть СКЗ и СИЗ.

1. СКЗ

• устранение причин шума или существенное его ослабление в источнике образования;

- изоляция источников шума от окружающей среды средствами звуко- и виброизоляции, звукопоглощения;
- применение средств, снижающих шум на пути их распространения;

2. СИЗ

• применение спецодежды, спецобуви и защитных средств органов слуха: наушники, беруши, антифоны.

Защита от шумов – заключение вентиляторов в защитный кожух и установление их внутри корпуса ЭВМ. Для снижения уровня шума стены и потолок помещений, где установлены компьютеры, могут быть облицованы звукопоглощающими материалами с максимальными коэффициентами звукопоглощения в области частот 63 - 8000 Гц.

Материалами для звукоизоляции могут являтся:

- Пенополистерол
- Поролоновые маты
- Пробковые полотна и плиты

## *5.9 Психофизиологические факторы и опасные факторы*

Значительное умственное напряжение и другие нагрузки приводят к переутомлению функционального состояния центральной нервной системы, нервно-мышечного аппарата рук. Нерациональное расположение элементов рабочего места вызывает необходимость поддержания вынужденной рабочей позы. Длительный дискомфорт вызывает повышенное позвоночное напряжение мышц и обуславливает развитие общего утомления и снижение работоспособности.

При длительной работе за экраном дисплея появляется выраженное напряжение зрительного аппарата с появлением жалоб на неудовлетворительность работы, головные боли, усталость и болезненное ощущение в глазах, в пояснице, в области шеи, руках.

Режим труда и отдыха работника: при вводе данных, редактировании программ, чтении информации с экрана непрерывная продолжительность работы не должна превышать 4-х часов при 8-часовом рабочем дне. Через каждый час работы необходимо делать перерыв на 5-10 минут, а через два часа на 15 минут.

С целью снижения или устранения нервно-психологического, зрительного и мышечного напряжения, предупреждение переутомления необходимо проводить комплекс физических упражнений и сеансы психофизической разгрузки и снятия усталости во время регламентируемых перерывов, и после окончания рабочего дня.

## *5.10 Охрана окружающей среды*

Охрана окружающей среды ‒ это комплексная проблема и наиболее активная форма её решения - это сокращение вредных выбросов промышленных предприятий через полный переход к безотходным или малоотходным технологиям производства.

С точки зрения потребления ресурсов компьютер потребляет сравнительно небольшое количество электроэнергии, что положительным образом сказывается на общей экономии потребления электроэнергии в целом.

Основными отходами являются черновики бумаги и отработавшие люминесцентные лампы. Бумагу собрать, если в бумаге содержится

конфиденциальная информация, то сначала разрезать на мелкие части, а затем убрать отправить на макулатуру. Люминесцентные лампы собирают и упаковывают в герметичную тару, а затем отправляют на утилизацию ртутесодержащих материалов.

При выполнении бакалаврской работы никакого ущерба окружающей среде нанесено не было.

#### *5.11 Защита в чрезвычайных ситуациях*

В Томске преобладает континентально-циклонический климат. Природные явления (землетрясения, наводнения, засухи, ураганы и т. д.) отсутствуют.

Возможными ЧС могут быть сильные морозы и диверсия.

Для Сибири в зимнее время года характерны морозы. Достижение критически низких температур приведет к авариям систем теплоснабжения и жизнеобеспечения, приостановке работы, обморожениям и даже жертвам среди населения. В случае аварии на теплосетях необходимо иметь переносной обогреватель на жидком топливе или канальный нагреватель.

Если авария произойдет на водоканале, необходимо иметь суточный запас чистой воды для удовлетворения потребностей в питье и гигиене.

Если авария происходит в транспортном блоке, необходимо иметь личный автотранспорт способный забирать сотрудников из дома до работы и соответственно развозить с работы домой.

Чрезвычайные ситуации, возникающие в результате диверсий, возникают все чаще. Зачастую такие угрозы оказываются ложными. Но случаются взрывы и в действительности.

Для предупреждения вероятности осуществления диверсии предприятие необходимо оборудовать системой видеонаблюдения, круглосуточной охраной, пропускной системой, надежной системой связи, а также исключения распространения информации о системе охраны объекта, расположении помещений и оборудования в помещениях, системах охраны, сигнализаторах, их местах установки и количестве. Должностные лица раз в полгода проводят тренировки по отработке действий на случай экстренной эвакуации.

#### *5.12 Выводы и рекомендации*

Проанализировав условия труда на рабочем месте, где была разработана бакалаврская работа, можно сделать вывод, что помещение удовлетворяет необходимым нормам и в случае соблюдения техники безопасности и правил пользования компьютером работа в данном помещении не приведет к ухудшению здоровья работника.

Само помещение и рабочее место в нем удовлетворяет всем нормативным требованиям. Кроме того, действие вредных и опасных факторов сведено к минимуму, т.е. микроклимат, освещение и электробезопасность соответствуют требованиям, предъявленным в соответствующих нормативных документах.

Относительно рассмотренного вопроса об экологической безопасности можно сказать, что деятельность помещения не представляет опасности окружающей среде.

Важно добавить, что монитор компьютера служит источником ЭМП – вредного фактора, который отрицательно влияет на здоровье работника при продолжительной непрерывной работе и приводит к снижению работоспособности. Поэтому во избежание негативного влияния на здоровье

необходимо делать перерывы при работе с ЭВМ и проводить специализированные комплексы упражнений для глаз.

## **НОРМАТИВНЫЕ ССЫЛКИ**

В настоящей работе использованы ссылки на следующие стандарты:

- 1. ГОСТ Р 1.5 2012 Стандартизация в Российской Федерации. Стандарты национальные в Российской Федерации. Правила построения, изложения, оформления и обозначения.
- 2. ГОСТ 7.1 2003 Система стандартов по информации, библиотечному и издательскому делу. Библиографическая ссылка.
- 3. ГОСТ 12.4.011-75 Система стандартов безопасности труда. Средства защиты работающих. Классификация.
- 4. ГОСТ 12.1.012-96 Вибрационная безопасность. Общие требования.
- 5. ГОСТ 12.1.036-81Система стандартов безопасности труда. Шум. Допустимые уровни в жилых и общественных зданиях.
- 6. ГОСТ 12.0.002-80 Система стандартов безопасности труда. Термины и определения.
- 7. ГОСТ 12.1.038-82 Система стандартов безопасности труда. Электробезопасность. Предельно допустимые значения напряжений прикосновения и токов.
- 8. ГОСТ 12.1.004-91 Пожарная безопасность. Общие требования.

#### **Заключение**

По результатам выпускной квалификационной работы можно сформулировать следующие основные выводы:

- Была рассмотрена модель Value at Risk(VaR) и технологии для ее нахождения;
- На практике были рассмотрены метод исторического моделирования и дельта-нормальный(ковариационный) метод для расчета предельной величины риска;
- Проведен анализ полученных результатов и сделаны выводы, о состоятельности данных методах.

Отметить, что эта программа не является идеальной и не охватывает все факторы, которые влияют на риск. Поэтому рекомендуется собирать всю информацию об ошибках и недоработках программы, проявившихся в ходе ее использования. Данный подход позволит провести разработку новых программ и методик по обновленных знаний в области рисков.

Практическая значимость работы заключается в предопределении возникновения различных событий на финансовом рынке, вследствие чего могут быть применены действия, позволяющие предотвратить серьезные убытки для инвестора.

1. Инвестиции: уч. д/вузов /под ред. В.В. Ковалева, В.В. Иванова, В.А. Лепина. - М.: Проспект, 2006г. - 584с.

2. Технико-экономическое обоснование дипломных проектов/ Под ред. В.К. Беклешова – М.: Высш.шк. 1991г.

3. Безопасность жизнедеятельности: Учебник./ Под ред. С.В. Белова. – М: Высшая школа, 2000. – 343 с.

4. Гвоздева Е.А. Риск-менеджмент: Учебное пособие для студентов очной и заочной форм обучения направления подготовки «Экономика» / Рубцовский индустриальный институт. – Рубцовск, 2015. – 86 с.

5. Сибаров Ю.Г. Охрана труда в вычислительных центрах: Учебник для средних специальных учебных заведений. –М.:Машиностроение, 1990. –190 с.

6. Кобелев Н.Б. Практика применения экономико-математических методов и моделей - М: Финстатинформ, 2000. – 557 с.

7. Математические методы в экономике. Серия «Учебники МГУ им. М.В.Ломоносова». – М.: ДИС, 1999. – 464 с.

8. А.А. Милосердов, Е.В. Герасимова Рыночные риски: формализация, моделирование, оценка качества моделей. Тамбов: Изд-во Тамб. гос.техн. унта, 2004. 116 с.

9. Ульянова М.К., Крицкий О.Л. Определение многомерного финансового риска портфеля акций. Статья. – Т. 2007 г. – 24 с.

10. P. Embrechts, C. Kluppelberg, T. Mikosh, Modeling Extreme Events, Springer Verlag,1997.

11. Vrontos I.D., Dellaportas P., Politis D.N., A full-factor multivariate GARCH model, Econometrics Journal, 2003, 6, pp. 312-334.

12. Бергер Франк. Что Вам надо знать об анализе акций. – М: Интерэксперт Финстатинформ, 2002. – 206 с.

13. Базовый курс по рынку ценных бумаг./ Под ред. А.Д. Радыгина, Л.П. Хабарова, Л.Б. Шапиро. – М: Финансовый издательский дом «Деловой экспресс», 1998. – 408 с.

14. Yacine Ait-Sahalia, Michael W. Brandt. Variable Selection for Portfolio Choice. The Journal of Finance- 2001. - 1297- 1361p.

15. Буренин А.Н. Управление портфелем ценных бумаг. 2-е изд., испр. и доп., 2008. - 440стр.

16. Электронный ресурс РосБизнесКонсалтинг *[www.export.rbc.ru](http://www.export.rbc.ru/)*

17. Электронный ресурс ОАО «Московская межбанковская валютная биржа» *[www.micex.ru](http://www.micex.ru/)*

18. Электронный ресурс Финансовые риски<http://lektsii.org/3-118936.html>

19. Домбровский В.В. Методы количественного анализа финансовых операций. – Томск: Изд-во НТЛ, 1998. – 104 с.

20. Магнус, Я. Р. Эконометрика. Начальный курс : учебник для вузов / Я. Р. Магнус, П. К. Катышев, А. А. Пересецкий. — 8 изд. — М: Дело, 2007. — 504 с.

21. Перспективы развития фундаментальных наук [Электронный ресурс]: труды IX Международной конференции студентов и молодых учёных. Россия, Томск, 24–27 апреля 2012 г. / под ред. Г.В. Ляминой, Е.А. Вайтулевич. – Электрон. текст. дан. (33 Мб). – Национальный Исследовательский Томский политехнический университет, 2012. – Режим доступа: [http://sciencepersp.tpu.ru/Previous%20Materials/Konf\\_2012.pdf](http://sciencepersp.tpu.ru/Previous%20Materials/Konf_2012.pdf) – 819 с.

22. Шапкин А.С. Управление портфелем инвестиций ценных бумаг — М.: Дашков и К, 2007. — 512 с.

23. Электронная энциклопедия *[www.wikipedia.org](http://www.wikipedia.org/)*

24. Электронный ресурс ОАО «Фондовая биржа «Российская торговая система» *[www.rts.ru](http://www.rts.ru/)*

# Графики проверки на нормальное распределения (полупараметрический метод)

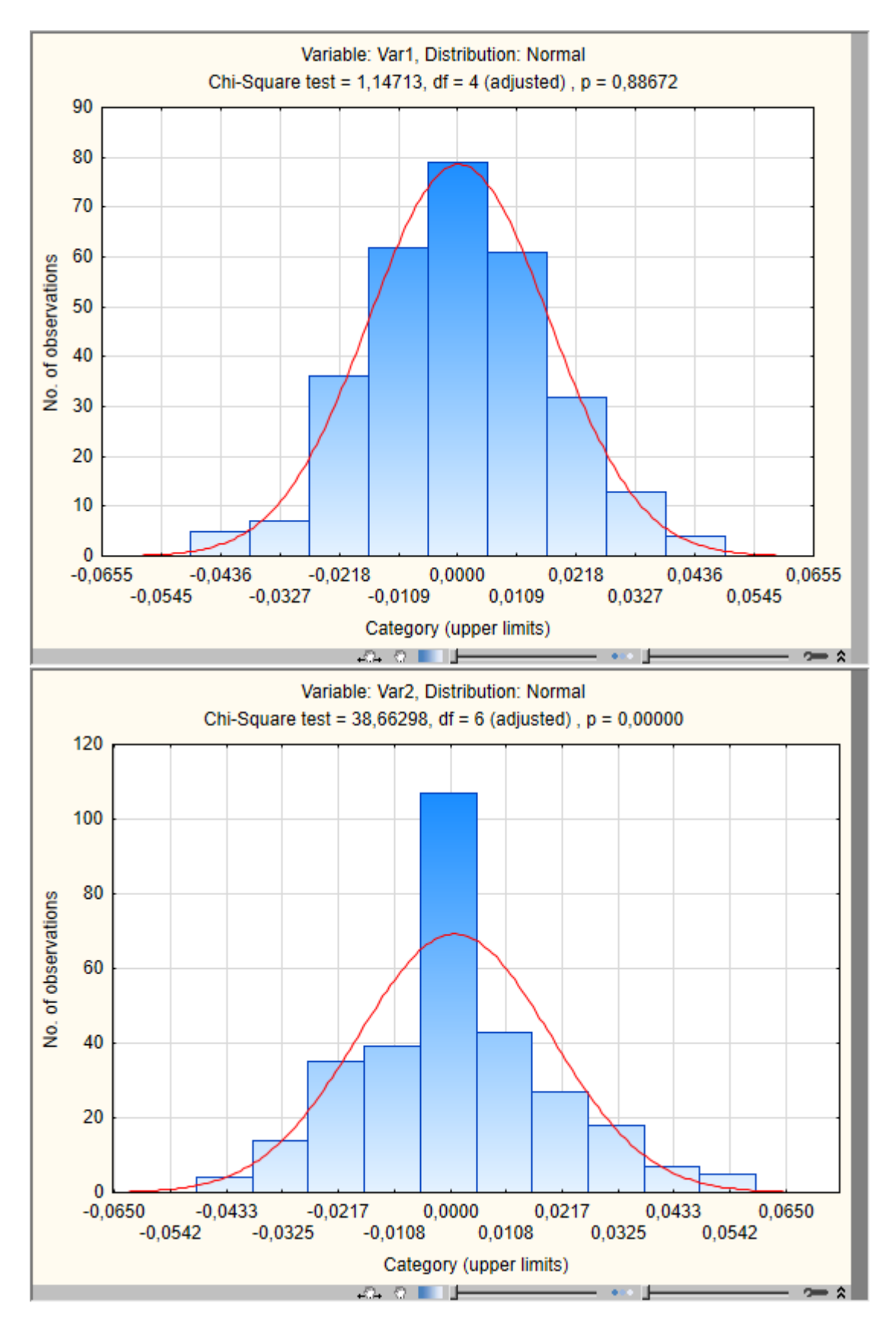
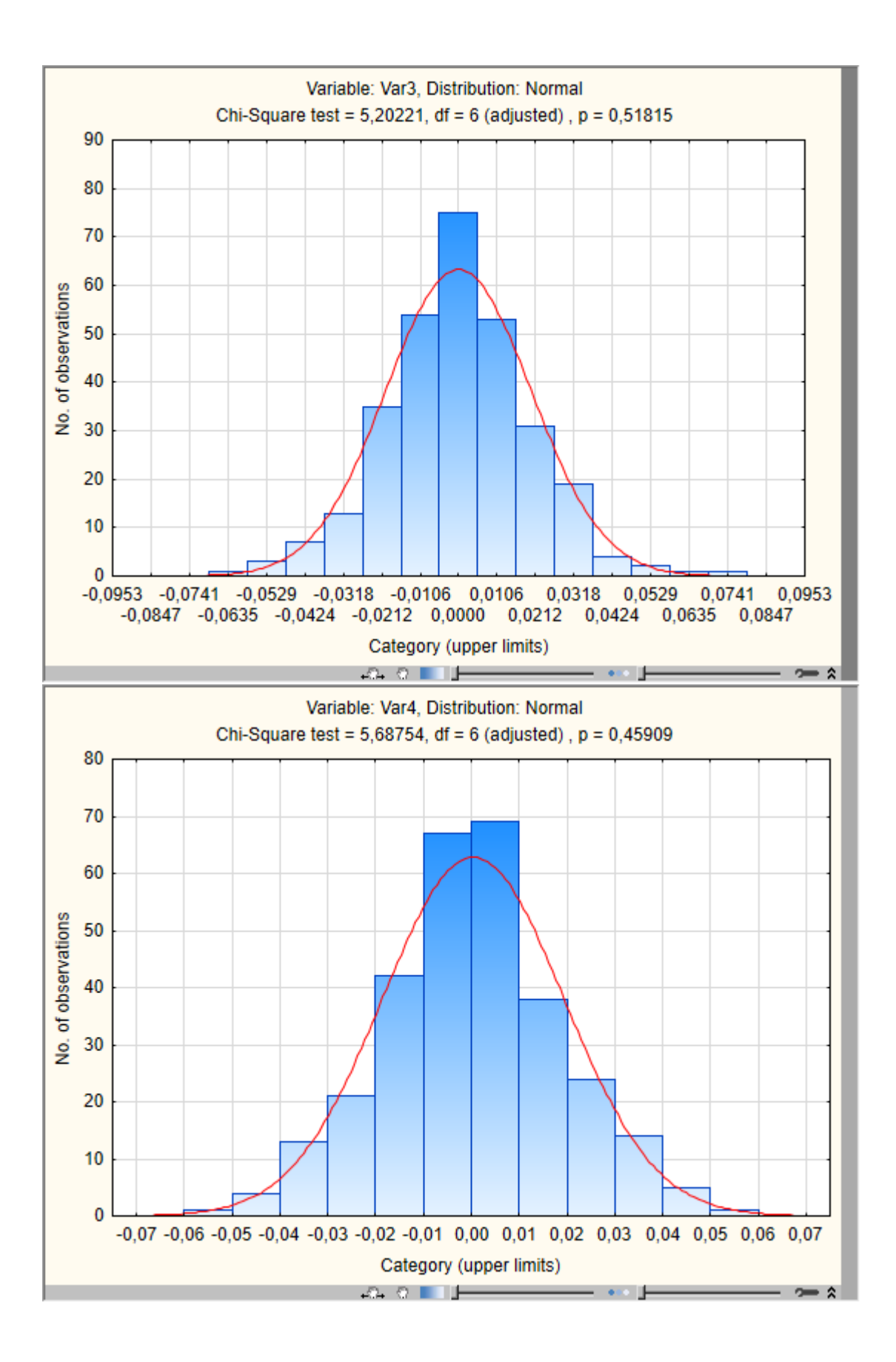

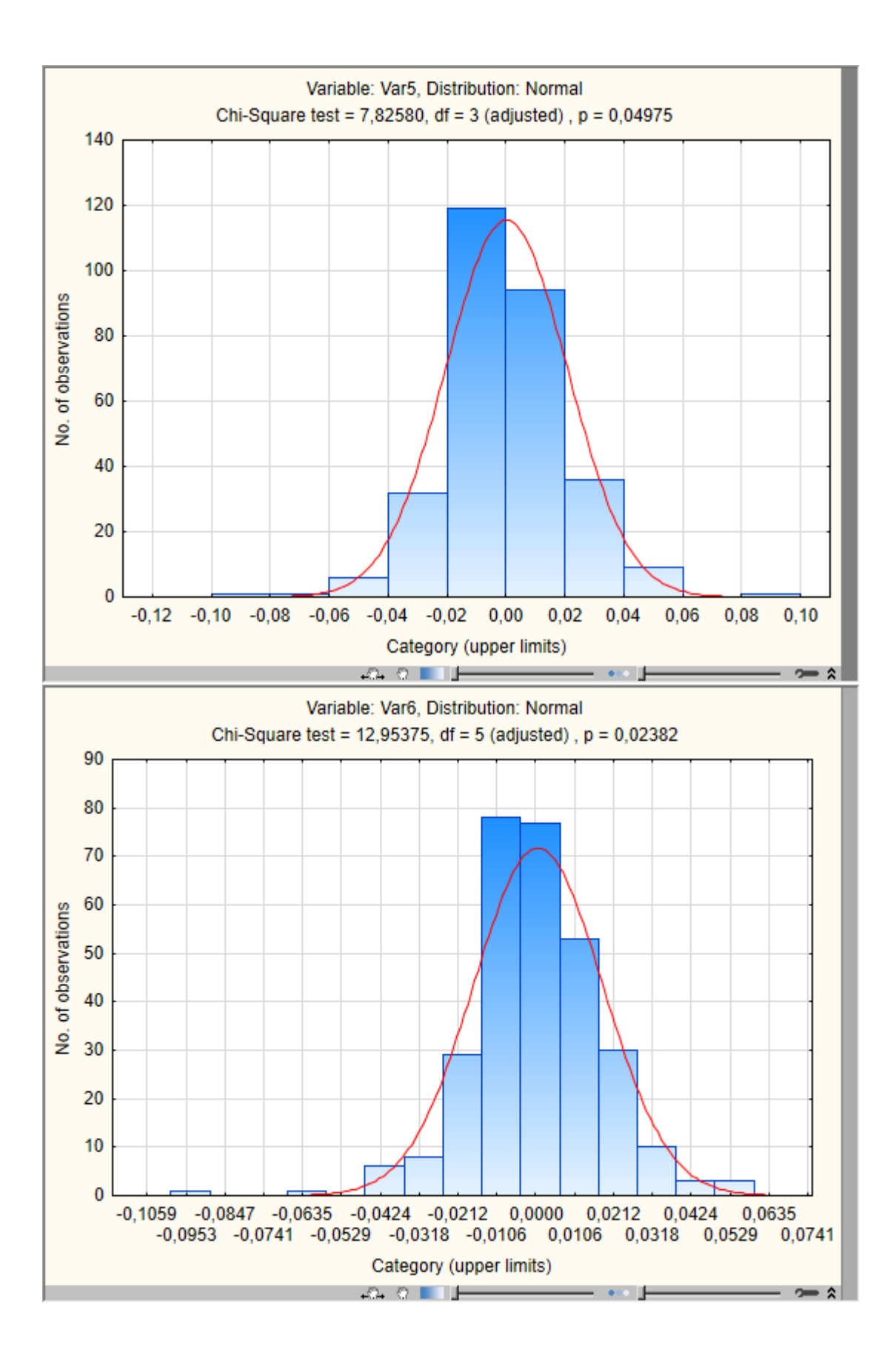

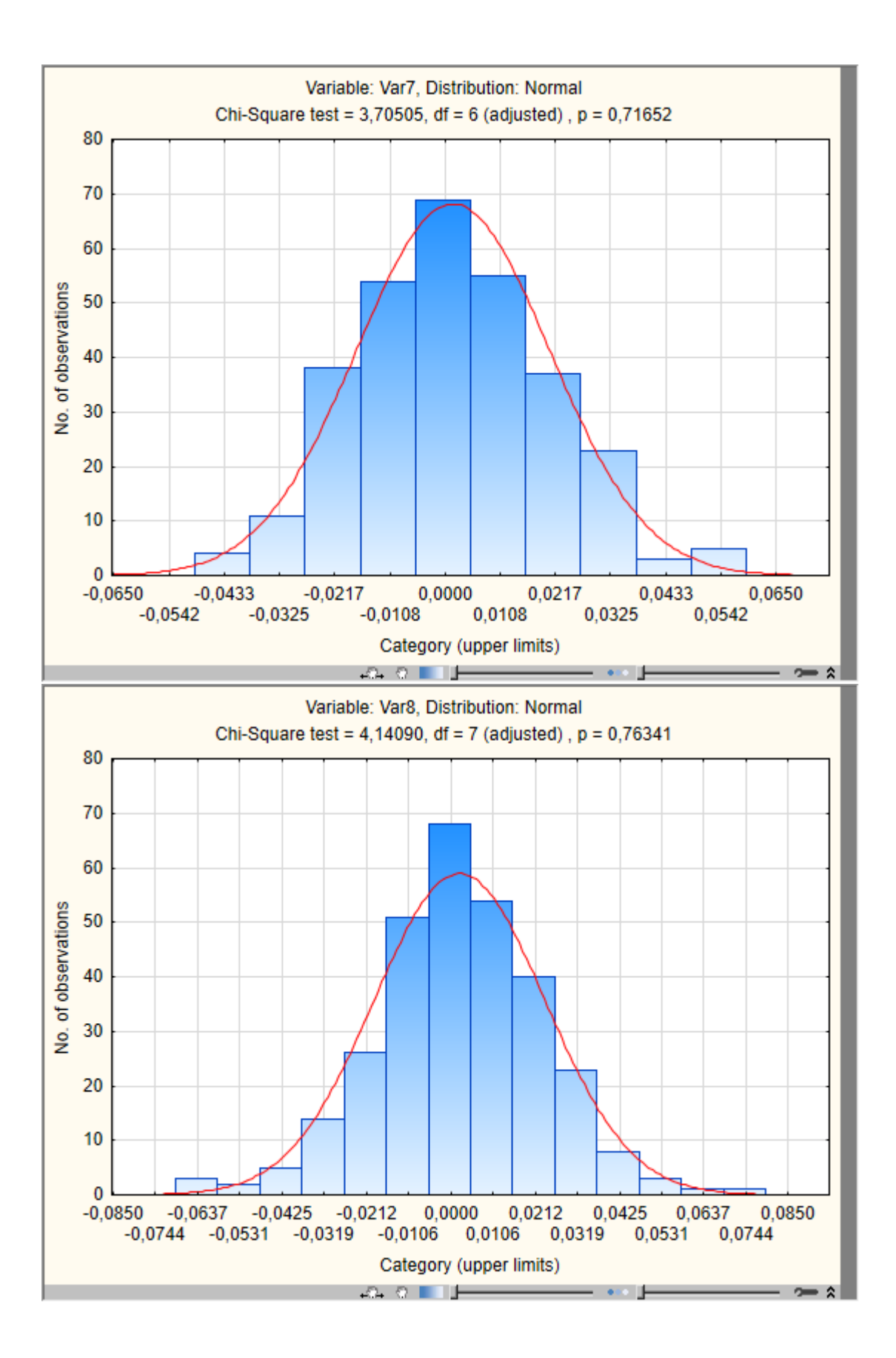

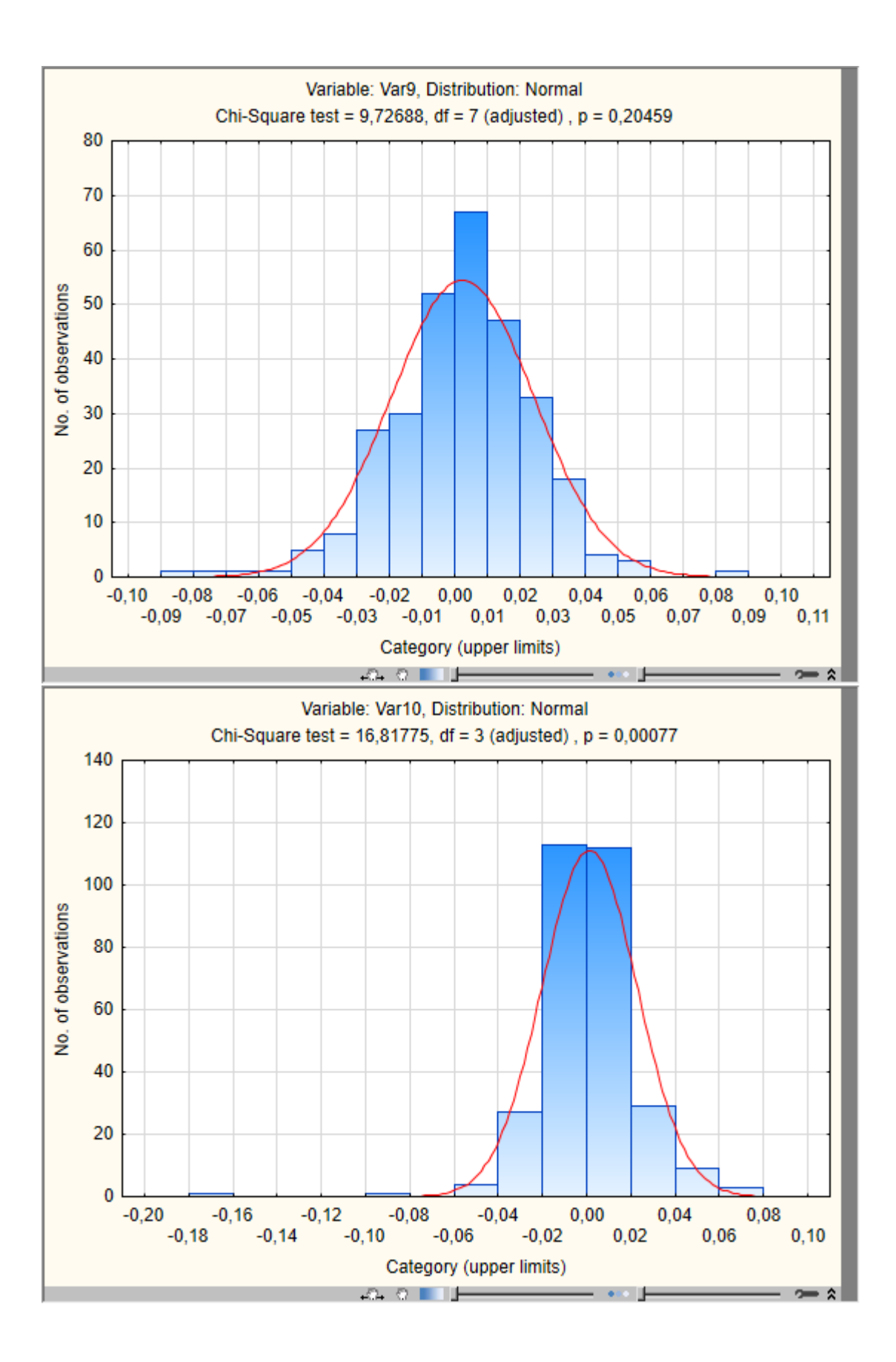

## План помещения и размещения светильников с люминесцентными

## лампами.

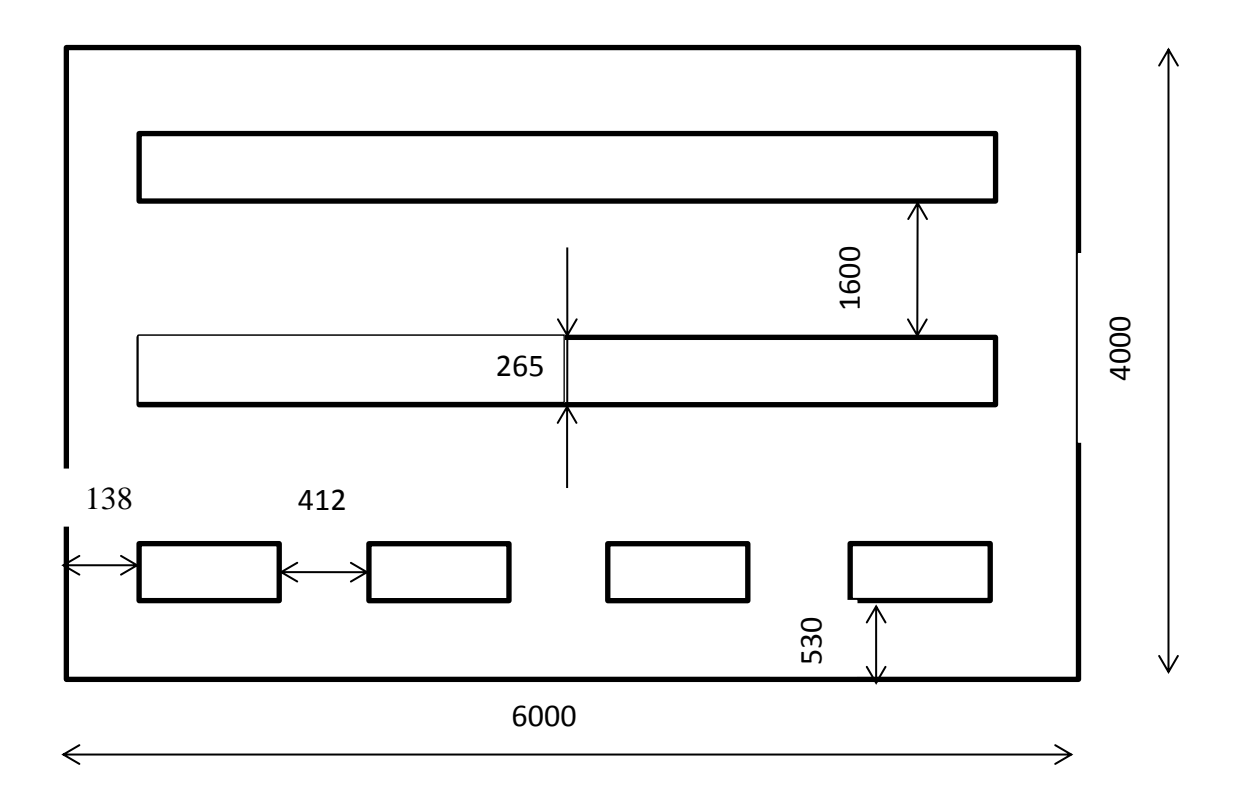

## **План эвакуации**

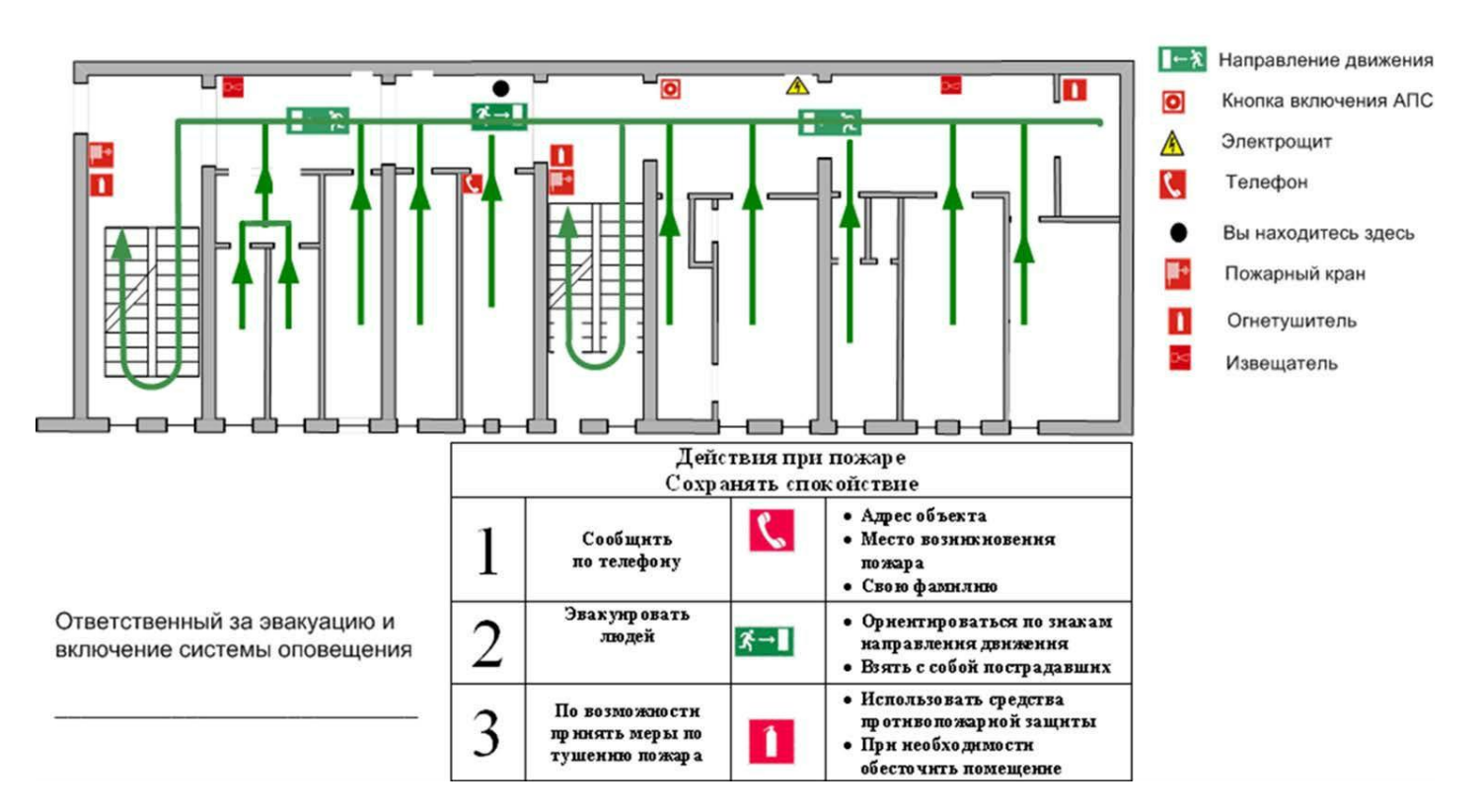

## ПЛАН ЭВАКУАЦИИ 2-го этажа